**Super loadurl file android\_asset www index html**

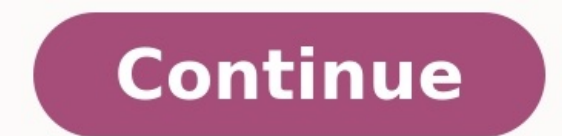

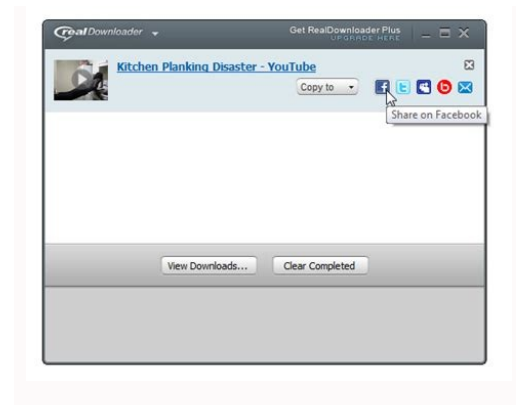

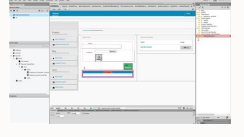

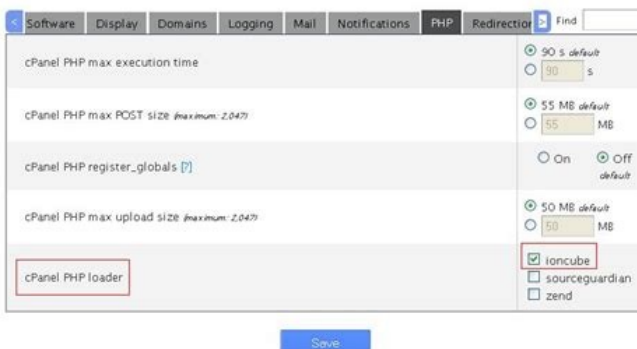

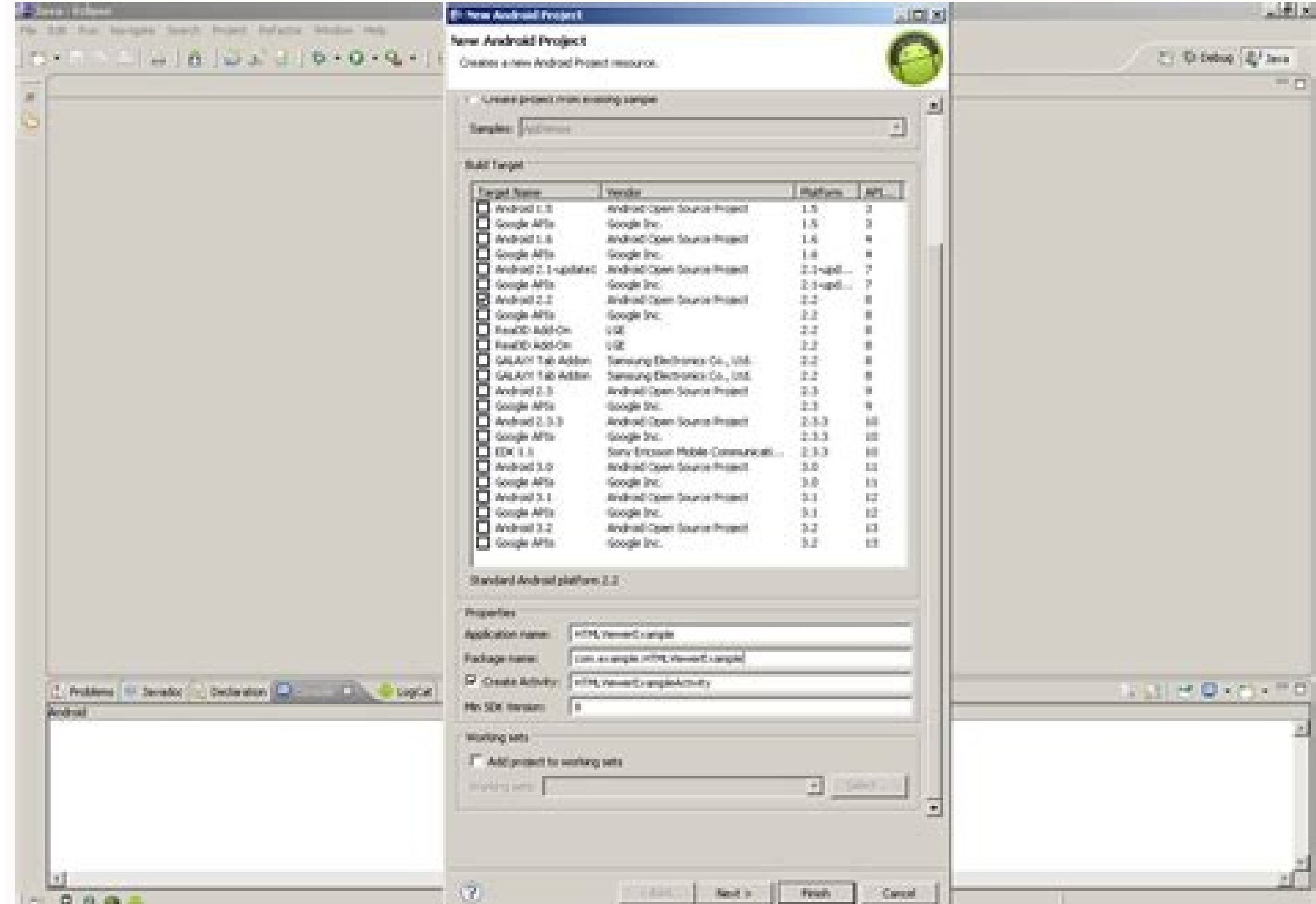

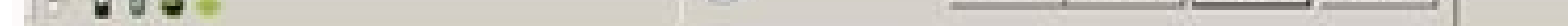

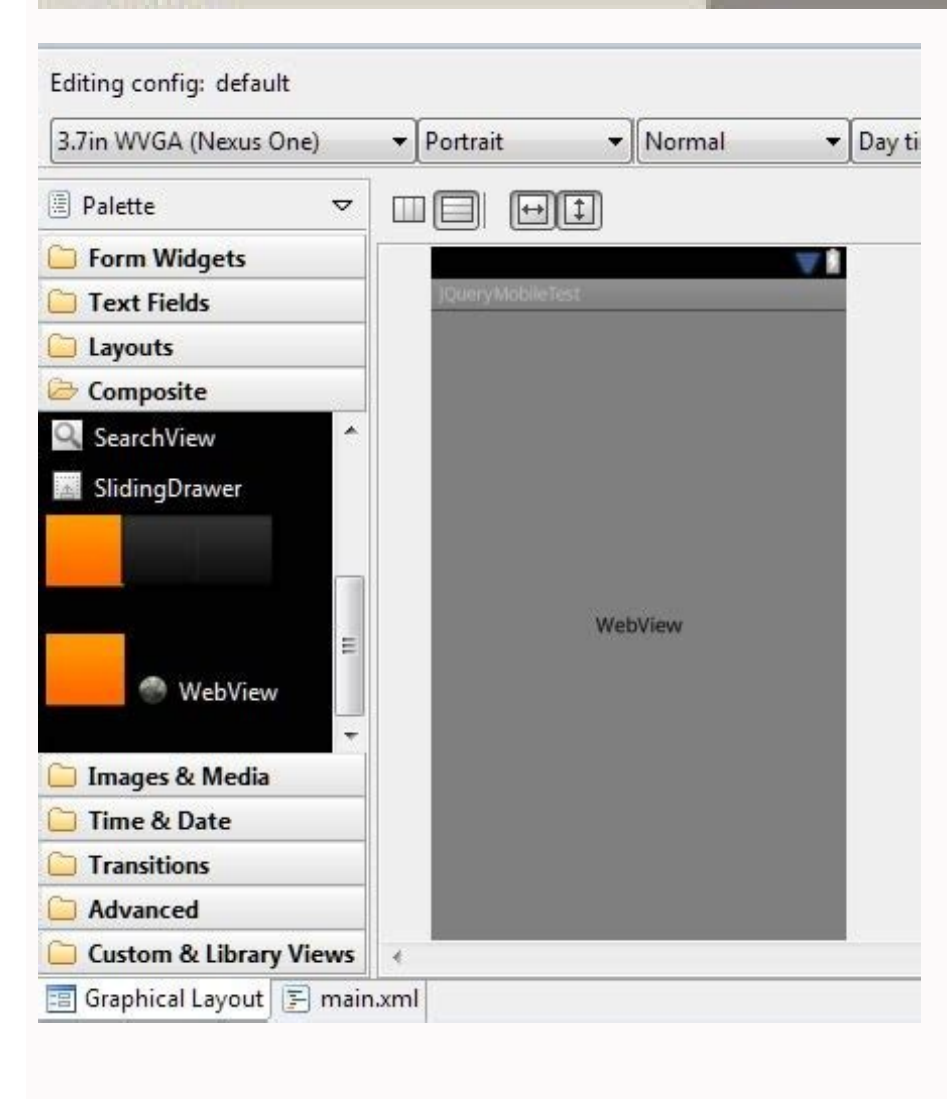

Android asset www index html error. Android asset/index.html. File ///android asset/www/index.html. File ///android asset www index html solucion.

A View that displays web pages. In most cases, we recommend using a standard web browser, like Chrome, to deliver content to the user. To learn more about web browsers, read the guide on invoking a browser with an intent. developed browsers. A WebView is useful when you need increased control over the UI and advanced configuration options that will allow you to embed web pages in a specially-designed environment for your app. To learn more WebView.FindListener Interface to listen for find results. class WebView.HitTestResult interface WebView.PictureListener This interface was deprecated in API level 12. This interface is now obsolete. class WebView.VisualSt receiving notifications about the visual state. class WebView.WebViewTransport Transportation object for returning WebView across thread boundaries. From class android.view.View android.view.View android:accessibilityHeadi whether the user should be notified when this view changes. android:accessibilityPaneTitle The title this view should present to accessibility as a pane title. android:accessibilityTraversalAfter Sets the id of a view afte visited in accessibility traversal. android:allowClickWhenDisabled Whether or not allow clicks on disabled wew. android:alpha alpha property of the view, as a value between 0 (completely transparent) and 1 (completely opaq android:autofillHints Describes the content of a view so that a autofill service can fill in the appropriate data. android:autofilled Highlight Drawable to be drawn over the view to mark it as autofilled May be a reference android:background A drawable to use as the background. android:backgroundTint Tint to apply to the background. android:background android:backgroundTintMode Blending mode used to apply the background tint. android:clickab of the View. android:contentDescription Defines text that briefly describes content of the view. android:contextClickable Defines whether this view reacts to context click events. android:defaultFocusHighlightEnabled Wheth background. android:drawingCacheQuality Defines the quality of translucent drawing caches. android:duplicateParentState When this attribute is set to true, the view gets its drawable state (focused, pressed, etc.) from its fade out scrollbars when they are not in use. android:fadingEdgeLength Defines the length of the fading edges. android:filterTouchesWhenObscured Specifies whether to filter touches when the view's window. android:fitsSyste windows such as the status bar. android:focusable Controls whether a view can take focus. android:focusableInTouchMode Boolean that controls whether a view can take focus while in touch mode. android:focusedByDefault Wheth overlap when drawn. android:foreground Defines the drawable to draw over the content. android:foregroundGravity Defines the gravity to apply to the foreground android:foreground. android:foregroundTint Tint to apply to the Boolean that controls whether a view should have haptic feedback enabled for events such as long presses. android:id Supply an identifier name for this view, to later retrieve it with View.findViewById() or Activity.findVi android:importantForAutofill Hints the Android System whether the view node associated with this View should be included in a view structure used for autofill purposes. android:importantForContentCapture Hints the Android android:isScrollContainer Set this if the view will serve as a scrolling container, meaning that it can be resized to shrink its overall window so that there will be space for an input method. android:keepScreenOn Controls root of a keyboard navigation cluster. android:layerType Specifies the type of layer backing this view. android:layoutDirection Defines the direction of layout drawing. android:longClickable Defines whether this view react width of the view. android:nextClusterForward Defines the next keyboard navigation cluster. android:nextFocusDown Defines the next view to give focus is View.FOCUS DOWN If the reference refers to a view that does not exist accessed. android:nextFocusForward Defines the next view to give focus to when the next focus to when the next focus is View.FOCUS FORWARD If the reference refers to a view that does not exist or is part of a hierarchy tha next focus is View.FOCUS LEFT. android:nextFocusRight Defines the next view to give focus to when the next view to give focus is View.FOCUS RIGHT If the reference refers to a view that does not exist or is part of a hierar focus is View.FOCUS UP If the reference refers to a view that does not exist or is part of a hierarchy that is invisible, a RuntimeException will result when the reference is accessed. android:onClick Name of the method in of the ambient shadow that is drawn when the view has a positive Z or elevation value. android:outlineSpotShadowColor Sets the color of the spot shadow that is drawn when the view has a positive Z or elevation value. andro edge; see R.attr.padding. android:paddingEnd Sets the padding, in pixels, of the end edge; see R.attr.padding. android:paddingHorizontal Sets the padding, in pixels, of the left and right edges; see R.attr.padding. android the right edge; see R.attr.padding. android:paddingStart Sets the padding, in pixels, of the start edge; see R.attr.padding. android:paddingTop Sets the padding, in pixels, of the top edge; see R.attr.padding. android:padd preference to keep the bounds of this view clear from floating windows above this view's window. android:requiresFadingEdge Defines which edges should be faded on scrolling. android:rotation of the view, in degrees. androi axis, in degrees. android:saveEnabled If false, no state will be saved for this view when it is being frozen. android:scaleX scale of the view in the x direction. android:scaleY scale of the view in the y direction. androi android:scrollIndicators Defines which scroll indicators should be displayed when the view can be scrolled. android:scrollX The initial horizontal scroll offset, in pixels. android:scrollY The initial vertical scroll barAl android:scrollbarAlwaysDrawVerticalTrack Defines whether the vertical scrollbar track should always be drawn. android:scrollbarDefaultDelayBeforeFade Defines the delay in milliseconds that a scrollbarTadeDuration Defines t Sets the width of vertical scrollbars and height of horizontal scrollbars, android:scrollbarStyle Controls the scrollbar Style and position, android:scrollbarThumbHorizontal Defines the horizontal scrollbarThumbVertical De horizontal scrollbar track drawable. android:scrollbarTrackVertical Defines the vertical scrollbar track drawable. android:scrollbar track drawable. android:scrollbars Defines which scrollbars should be displayed on scroll android:stateListAnimator Sets the state-based animator for the View. android:tag Supply a tag for this view containing a String, to be retrieved later with View.findViewWithTag(). android:textAlignment Defines the alignme Specifies a theme override for a view. android:tooltipText Defines text displayed in a small popup window on hover or long press. android:transformPivotX x location of the pivot point around which the view will rotate and Names a View such that it can be identified for Transitions. android:translationX translation in x of the view. android:translationY translation in y of the view. android:translation2 translation2 translation in z of the v padding when FLAG CLIP TO PADDING and FLAG PADDING NOT NULL are set at the same time, int FOCUS AFTER DESCENDANTS This view will get focus only if none of its descendants want it. int FOCUS BEFORE DESCENDANTS This view wil any of its descendants from getting focus, even if they are focusable. int LAYOUT MODE CLIP BOUNDS This constant is a layoutMode. int LAYOUT MODE OPTICAL BOUNDS This constant is a layoutMode. int PERSISTENT ALL CACHES This introduction of hardware-accelerated rendering in API 11. With hardware-acceleration, intermediate cache layers are largely unnecessary and can easily result in a net loss in performance due to the cost of creating and upd android.graphics.Paint) handles this with hardware rendering. For software-rendered snapshots of a small part of the View hierarchy or individual Views it is recommended to create a Canvas from either a Bitmap or Picture a compatibility issues with hardware-only rendering features such as Config.HARDWARE bitmaps, real-time shadows, and outline clipping. For screenshots of the UI for feedback reports or unit testing the PixelCopy API is recom largely made obsolete with the introduction of hardware-accelerated rendering in API 11. With hardware-accelerated rendering in API 11. With hardware-acceleration, intermediate cache layers are largely unnecessary and can View.setLayerType(int, android.graphics.Paint) handles this with hardware rendering. For software-rendered snapshots of a small part of the View hierarchy or individual Views it is recommended to create a Canvas from eithe discouraged and have compatibility issues with hardware-only rendering features such as Config.HARDWARE bitmaps, real-time shadows, and outline clipping. For screenshots of the UI for feedback reports or unit testing the P cache was largely made obsolete with the introduction of hardware-accelerated rendering in API 11. With hardware-accelerated rendering in API 11. With hardware-acceleration, intermediate cache layers are loss in performanc animations, View.setLayerType(int, android.graphics.Paint) handles this with hardware rendering. For software-rendered snapshots of a small part of the View hierarchy or individual Views it is recommended to create a Canva rendered usages are discouraged and have compatibility issues with hardware-only rendering features such as Config.HARDWARE bitmaps, real-time shadows, and outline clipping. For screenshots of the UI for feedback reports o API level 28. The view drawing cache was largely made obsolete with the introduction of hardware-accelerated rendering in API 11. With hardware-acceleration, intermediate cache layers are largely unnecessary and can easily are useful, such as for alpha animations. View,setLaverType(int, android,graphics,Paint) handles this with hardware rendering. For software-rendered snapshots of a small part of the View hierarchy or individual Views it is However these software-rendered usages are discouraged and have compatibility issues with hardware-only rendering features such as Config.HARDWARE bitmaps, real-time shadows, and outline clipping. For screenshots of the UI ACCESSIBILITY LIVE REGION ASSERTIVE Live region mode specifying that accessibility services should interrupt ongoing speech to immediately announce changes to this view. int ACCESSIBILITY LIVE REGION NONE Live region mode ACCESSIBILITY LIVE REGION POLITE Live region mode specifying that accessibility services should announce changes to this view, int AUTOFILL FLAG INCLUDE NOT IMPORTANT VIEWS Flag requesting you to add views that are marked AUTOFILL HINT CREDIT CARD EXPIRATION DATE Hint indicating that this view can be autofilled with a credit card expiration date. String AUTOFILL HINT CREDIT CARD EXPIRATION DAY Hint indicating that this view can be autofille indicating that this view can be autofilled with a credit card expiration month. String AUTOFILL HINT CREDIT CARD EXPIRATION YEAR Hint indicating that this view can be autofilled with a credit card expiration year. String String AUTOFILL HINT CREDIT CARD SECURITY CODE Hint indicating that this view can be autofilled with a credit card security code. String AUTOFILL HINT EMAIL ADDRESS Hint indicating that this view can be autofilled with an name. String AUTOFILL HINT PASSWORD Hint indicating that this view can be autofilled with a password. String AUTOFILL HINT PHONE Hint indicating that this view can be autofilled with a phone number. String AUTOFILL HINT PO AUTOFILL HINT POSTAL CODE Hint indicating that this view can be autofilled with a postal code. String AUTOFILL HINT USERNAME Hint indicating that this view can be autofilled with a username. int AUTOFILL TYPE DATE Autofill since the standard base time known as "the epoch", namely January 1, 1970, 00:00:00 GMT (see Date.getTime)). int AUTOFILL TYPE LIST Autofill type for a selection list field, which is filled by an int representing the eleme AUTOFILL TYPE TEXT Autofill type for a text field, which is filled by a CharSequence. int AUTOFILL TYPE TOGGLE Autofill type for a togglable field, which is filled by a charSequence. int AUTOFILL TYPE TOGGLE Autofill type DRAG FLAG GLOBAL Flag indicating that a drag can cross window boundaries. int DRAG FLAG GLOBAL PERSISTABLE URI PERMISSION When this flag is used with DRAG FLAG GLOBAL URI NRITE, the URI permission grant can be persisted ac Context.revokeUriPermission(Uri, int) Context.revokeUriPermission}. int DRAG FLAG GLOBAL PREFIX URI PERMISSION When this flag is used with DRAG FLAG GLOBAL URI READ and/or DRAG FLAG GLOBAL URI WRITE, the URI permission gra DRAG FLAG GLOBAL URI READ When this flag is used with DRAG FLAG GLOBAL, the drag recipient will be able to request read access to the content URI(s) contained in the ClipData object. int DRAG FLAG GLOBAL URI WRITE When thi content URI(s) contained in the ClipData object. int DRAG FLAG OPAQUE Flag indicating that the drag shadow will be opaque. int DRAWING CACHE QUALITY AUTO This constant was deprecated in API level 28. The view drawing cache acceleration, intermediate cache layers are largely unnecessary and can easily result in a net loss in performance due to the cost of creating and updating the layer. In the rare cases where caching layers are useful, such snapshots of a small part of the View hierarchy or individual Views it is recommended to create a Canvas from either a Bitmap or Picture and call draw(android.graphics.Canvas) on the View. However these software-rendered u bitmaps, real-time shadows, and outline clipping. For screenshots of the UI for feedback reports or unit testing the PixelCopy API is recommended, int DRAWING CACHE OUALITY HIGH This constant was deprecated in API level 28 11. With hardware-acceleration, intermediate cache layers are largely unnecessary and can easily result in a net loss in performance due to the cost of creating and updating the layers. In the rare cases where caching laye software-rendered snapshots of a small part of the View hierarchy or individual Views it is recommended to create a Canvas from either a Bitmap or Picture and call draw(android.graphics.Canvas) on the View. However these s Config.HARDWARE bitmaps, real-time shadows, and outline clipping. For screenshots of the UI for feedback reports or unit testing the PixelCopy API is recommended. int DRAWING CACHE QUALITY LOW This constant was deprecated rendering in API 11. With hardware-acceleration, intermediate cache layers are largely unnecessary and can easily result in a net loss in performance due to the cost of creating and updating the layer. In the rare cases wh rendering. For software-rendered snapshots of a small part of the View hierarchy or individual Views it is recommended to create a Canvas from either a Bitmap or Picture and call draw(android.graphics.Canvas) on the View. features such as Config.HARDWARE bitmaps, real-time shadows, and outline clipping. For screenshots of the UI for feedback reports or unit testing the PixelCopy API is recommended. int FIND VIEWS WITH CONTENT DESCRIPTION Fi the specified text. int FOCUSABLE This view wants keystrokes. int FOCUSABLES ALL View flag indicating whether addFocusables(java.util.ArrayList, int, int) should add all focusable Views regardless if they are focusable in add only Views focusable in touch mode. int FOCUSABLE AUTO This view determines focusability automatically. int FOCUS BACKWARD Use with focusSearch(int). int FOCUS FORWARD Use with focusSearch(int). int FOCUS LEFT Use with focusSearch(int). int FOCUS UP Use with focusSearch(int). int GONE This view is invisible, and it doesn't take any space for layout purposes. int HAPTIC FEEDBACK ENABLED View flag indicating whether this view should have h determine whether a view is important for accessibility, int IMPORTANT FOR ACCESSIBILITY NO The view is not important for accessibility, int IMPORTANT FOR ACCESSIBILITY NO HIDE DESCENDANTS The view is not important for acc important for accessibility. int IMPORTANT FOR AUTOFILL AUTO Automatically determine whether a view is important for autofill, int IMPORTANT FOR AUTOFILL NO The view is not important for autofill, but its children (if any) autofill, and its children (if any) will not be traversed. int IMPORTANT FOR AUTOFILL YES The view is important for autofill, and its children (if any) will be traversed. int IMPORTANT FOR AUTOFILL YES EXCLUDE DESCENDANTS IMPORTANT FOR CONTENT CAPTURE AUTO Automatically determine whether a view is important for content capture. int IMPORTANT FOR CONTENT CAPTURE NO The view is mot important for content capture, but its children (if any) will not important for content capture, and its children (if any) will not be traversed. int IMPORTANT FOR CONTENT CAPTURE YES The view is important for content capture, and its children (if any) will be traversed. int IMPORTAN (if any) will not be traversed, int INVISIBLE This view is invisible, but it still takes up space for layout purposes, int KEEP SCREEN ON View flag indicating that the screen should remain on while the window containing th Indicates that the view does not have a layer. int LAYER TYPE SOFTWARE Indicates that the view has a software layer. int LAYOUT DIRECTION INHERIT Horizontal layout direction of this view is inherited from its parent. int L the locale, int LAYOUT DIRECTION LTR Horizontal layout direction of this view is from Left to Right, int LAYOUT DIRECTION RTL Horizontal layout direction of this view is from Right to Left, int MEASURED HEIGHT STATE SHIFT a single int, such as getMeasuredState() and the childState argument of resolveSizeAndState(int, int). int MEASURED SIZE MASK Bits of getMeasuredWidthAndState() and getMeasuredWidthAndState() and getMeasured size. int MEAS that provide the additional state bits. int MEASURED STATE TOO SMALL Bit of getMeasuredWidthAndState() and getMeasuredWidthAndState() that indicates the measured size is smaller that the space the view would like to have. OVER SCROLL ALWAYS Always allow a user to over-scroll this view, provided it is a view that can scroll, int OVER SCROLL IF CONTENT SCROLLS Allow a user to over-scroll this view only if the content is large enough to meanin int SCREEN STATE OFF Indicates that the screen has changed state and is now off. int SCREEN STATE ON Indicates that the screen has changed state and is now on. int SCROLLBARS INSIDE INSET The scrollbar style to display the scrollbar style to display the scrollbars inside the content area, without increasing the padding. int SCROLLBARS OUTSIDE INSET The scrollbar style to display the padding of the view, increasing the padding of the view. in increasing the padding, int SCROLLBAR POSITION DEFAULT Position the scroll bar at the default position as determined by the system, int SCROLLBAR POSITION RIGHT Position the scroll bar along the left edge, int SCROLLBAR PO along the horizontal axis. int SCROLL AXIS NONE Indicates no axis of view scrolling. int SCROLL AXIS VERTICAL Indicates scrolling along the vertical axis. int SCROLL CAPTURE HINT AUTO The content of this view will be consi a potential scroll capture target. int SCROLL CAPTURE HINT EXCLUDE DESCENDANTS Explicitly exclude all children of this view as potential scroll capture targets. int SCROLL CAPTURE HINT INCLUDE Explicitly include this view edge of the view. int SCROLL INDICATOR END Scroll indicator direction for the ending edge of the view. int SCROLL INDICATOR LEFT Scroll indicator direction for the left edge of the view. int SCROLL INDICATOR RIGHT Scroll i starting edge of the view. int SCROLL INDICATOR TOP Scroll indicator direction for the top edge of the view. int SOUND EFFECTS ENABLED View flag indicating whether this view should have sound effects enabled for events suc SYSTEM UI FLAG LOW PROFILE instead. int STATUS BAR VISIBLE This constant was deprecated in API level 15. Use SYSTEM UI FLAG VISIBLE instead. int SYSTEM UI FLAG FULLSCREEN This constant was deprecated in API level 30. Use W SYSTEM UI FLAG HIDE NAVIGATION This constant was deprecated in API level 30. Use WindowInsetsController#hide(int) with Type#navigationBars() instead. int SYSTEM UI FLAG IMMERSIVE This constant was deprecated in API level 3 This constant was deprecated in API level 30. Use WindowInsetsController#BEHAVIOR SHOW TRANSIENT BARS BY SWIPE instead. int SYSTEM UI FLAG LAYOUT FULLSCREEN This constant was deprecated in API level 30. For floating window

that fill the screen, call Window#setDecorFitsSystemWindows(boolean) with false. int SYSTEM UI FLAG LAYOUT HIDE NAVIGATION This constant was deprecated in API level 30. For floating windows, use LayoutParams#setFitInsetsTy windows(boolean) with false. int SYSTEM UI FLAG LAYOUT STABLE This constant was deprecated in API level 30. Use WindowInsets#getInsetsIgnoringVisibility(int) instead to retrieve insets that don't change when system bars ch deprecated in API level 30. Use WindowInsetsController#APPEARANCE LIGHT NAVIGATION BARS instead. int SYSTEM UI FLAG LIGHT STATUS BAR This constant was deprecated in API level 30. Use WindowInsetsController#APPEARANCE LIGHT API level 30. Low profile mode is deprecated. Hide the system bars instead if the application needs to be in a unobtrusive mode. Use WindowInsetsController#hide(int) with Type#systemBars(). int SYSTEM UI FLAG VISIBLE This int SYSTEM UI LAYOUT FLAGS This constant was deprecated in API level 30. System UI layout flags are deprecated. int TEXT ALIGNMENT CENTER Center the paragraph, e.g. ALIGN CENTER Center the paragraph, e.g. ALIGNMENT GRAVITY Align to the end of the paragraph, e.g. ALIGN OPPOSITE. int TEXT ALIGNMENT TEXT START Align to the start of the paragraph, e.g. ALIGN NORMAL. int TEXT ALIGNMENT VIEW END Align to the end of the view, which is ALIGN RIGHT i TEXT ALIGNMENT VIEW START Align to the start of the view, which is ALIGN LEFT if the view's resolved layoutDirection is LTR, and ALIGN RIGHT otherwise. int TEXT DIRECTION ANY RTL Text direction is using "any-RTL" algorithm TEXT DIRECTION FIRST STRONG LTR Text direction is using "first strong algorithm". int TEXT DIRECTION FIRST STRONG RTL Text direction is using "first strong algorithm". int TEXT DIRECTION INHERIT Text direction is inherited TEXT DIRECTION LTR Text direction is forced to LTR. int TEXT DIRECTION RTL Text direction is forced to RTL Text direction is forced to RTL. String VIEW LOG TAG The logging tag used by this class with android.util.Log. int handled by the View#setAlpha(float) and View#getAlpha() methods. protected static final int[] EMPTY STATE SET Indicates the view has no states set. protected static final int[] ENABLED FOCUSED SELECTED STATE SET Indicates ENABLED FOCUSED SELECTED WINDOW FOCUSED STATE SET Indicates the view is enabled, focused, selected and its window has the focus. protected static final int[] ENABLED FOCUSED STATE SET Indicates the view is enabled and has the view is enabled, focused and its window has the focus, protected static final int[] ENABLED SELECTED STATE SET Indicates the view is enabled and selected static final int[] ENABLED SELECTED WINDOW FOCUSED STATE SET Ind ENABLED STATE SET Indicates the view is enabled. protected static final int[] ENABLED WINDOW FOCUSED STATE SET Indicates the view is enabled and that its window has focus. protected static final int[] FOCUSED SELECTED STAT FOCUSED SELECTED WINDOW FOCUSED STATE SET Indicates the view is focused, selected and its window has the focus. protected static final int[] FOCUSED STATE SET Indicates the view has the focus and that its window has the fo protected static final int[] PRESSED\_ENABLED\_FOCUSED\_SELECTED\_STATE\_SET\_Indicates the view is pressed, enabled, focused and selected static final int[] PRESSED\_STATE\_SET\_Indicates the view is pressed, enabled, focused and static final int[] PRESSED ENABLED FOCUSED STATE SET Indicates the view is pressed, enabled and focused. protected static final int[] PRESSED ENABLED FOCUSED STATE SET Indicates the view is pressed, enabled, focused and it PRESSED\_ENABLED\_SELECTED\_STATE\_SET Indicates the view is pressed, enabled and selected. protected static final int[] PRESSED\_ENABLED\_SELECTED\_WINDOW\_FOCUSED\_STATE\_SET Indicates the view is pressed, enabled, selected and it is pressed and enabled. protected static final int[] PRESSED ENABLED WINDOW FOCUSED STATE SET Indicates the view is pressed, enabled and its window has the focus. protected static final int[] PRESSED FOCUSED SELECTED STATE PRESSED FOCUSED SELECTED WINDOW FOCUSED STATE SET Indicates the view is pressed, focused, selected and its window has the focus. protected static final int[] PRESSED FOCUSED STATE SET Indicates the view is pressed and focu or is pressed, focused and its window has the focus. protected static final int[] PRESSED SELECTED STATE SET Indicates the view is pressed and selected static final int[] PRESSED SELECTED WINDOW FOCUSED STATE SET Indicates PRESSED STATE SET Indicates the view is pressed. protected static final int[] PRESSED WINDOW FOCUSED STATE SET Indicates the view is pressed and its window has the focus. public static final Property ROTATION A Property wr public static final Property ROTATION X A Property wrapper around the rotationX functionality handled by the View#setRotationX(float) and View#getRotationX(float) and Property wrapper around the rotationY functionality han public static final Property SCALE X A Property wrapper around the scaleX functionality handled by the View#setScaleX(float) and View#getScaleX(float) methods. public static final Property SCALE Y A Property wrapper around SELECTED STATE SET Indicates the view is selected. protected static final int[] SELECTED WINDOW FOCUSED STATE SET Indicates the view is selected and that its window has the focus. public static final Property TRANSLATION X View#getTranslationX() methods. public static final Property TRANSLATION Y A Property wrapper around the translationY functionality handled by the View#getTranslationY(float) and View#getTranslationY() methods. public stat View#setTranslationZ(float) and View#getTranslationZ() methods. protected static final int[] WINDOW FOCUSED STATE SET Indicates the view's window has focus. public static final Property X A Property wrapper around the x fu notionality handled by the View#setY(float) and View#getY() methods. public static final Property Z A Property wrapper around the z functionality handled by the View#getZ(float) and View#getZ(float) and View#getZ() methods AttributeSet attrs) Constructs a new WebView with layout parameters. WebView(Context context, AttributeSet attrs, int defStyleAttr) Constructs a new WebView with layout parameters and a default style. WebView(Context conte style. WebView(Context context, AttributeSet attrs, int defStyleAttr, boolean privateBrowsing) This constructor is deprecated. Private browsing is no longer supported directly via WebView and will be removed in a future re ooid addJavascriptInterface(Object object, String name) Injects the supplied Java object into this WebView. void autofill(SparseArray values) Automatically fills the content of the virtual children within this view. boolea can go back or forward the given number of steps. boolean canGoForward() Gets whether this WebView has a forward history item. boolean canZoomIn() This method was deprecated in API level 17. This method is prone to inaccur canZoomOut() This method was deprecated in API level 17. This method is prone to inaccuracy due to race conditions between the web rendering and UI threads; prefer WebViewClient#onScaleChanged. Picture capturePicture() Thi saveWebArchive(String) to save the content to a file. void clearCache(boolean includeDiskFiles) Clears the resource cache. static void clearClientCertPreferences stored in response to proceeding/cancelling client cert requ the currently focused form field, if present. void clearHistory() Tells this WebView to clear its internal back/forward list. void clearMatches() Clears the highlighting surrounding text matches created by findAllAsync(Str clearView() This method was deprecated in API level 18. Use WebView.loadUrl("about:blank") to reliably reset the view state and release page resources (including any running JavaScript). void computeScroll() Called by a pa copyBackForwardList() Gets the WebBackForwardList for this WebView. PrintDocumentAdapter createPrintDocumentAdapter(String documentName) Creates a PrintDocumentAdapter that provides the content of this WebView for printing createPrintDocumentAdapter(java.lang.String) which requires user to provide a print document name. WebMessagePort[] createWebMessageChannel() Creates a message channel to communicate with JS and returns the message ports t static void disableWebView() Indicate that the current process does not intend to use WebView, and that an exception should be thrown if a WebView is created or any other methods in the android.webkit package are used. voi Dispatch to collect the ViewTranslationRequests for translation purpose by traversing the hierarchy when the app requests ui translation. The implementation calls dispatchCreateViewTranslationRequest(Map, int[], Translatio view on the focus path. void documentHasImages(Message response) Queries the document to see if it contains any image references. static void enableSlowWholeDocumentDraw() For apps targeting the L release, WebView has a ne ocument that needs to be drawn. void evaluate Javascript(String script, ValueCallback resultCallback resultCallback) Asynchronously evaluates JavaScript in the context of the currently displayed page. static String findAdd android.view.textclassifier.TextLinks.Request). Avoid using this method even when targeting API levels where no alternative is available. int findAll(String find) This method was deprecated in API level 16. findAllAsync(St findFocus() Find the view in the hierarchy rooted at this view that currently has focus. void findNext(boolean forward) Highlights and scrolls to the next match found by findAllAsync(String), wrapping around page boundarie one are automatically dropped when no longer needed, and in response to system memory pressure. CharSequence getAccessibilityClassName() Return the class name of this object to be used for accessibilityNodeProvider getAcce and reported to AccessibilityServices that explore the window content. SslCertificate getCertificate () Gets the SSL certificate for the main top-level page or null if there is no certificate (the site is not secure). int loaded into the current process this method will return the package that was used to load it. Bitmap getFavicon() Gets the favicon for the current page. Handler getHandler() WebView.HitTestResult () Gets a HitTestResult ba method was deprecated in API level 26. Use WebViewDatabase#getHttpAuthUsernamePassword instead String getOriginalUrl() Gets the original URL for the current page. int getProgress() Gets the progress for the current page. b RENDERER PRIORITY WAIVED when not visible. int getRendererRequestedPriority() Get the requested renderer priority () Get the requested renderer priority for this WebView. static Uri getSafeBrowsingPrivacy policy Irl(). Ret inaccuracy due to race conditions between the web rendering and UI threads; prefer WebViewClient#onScaleChanged. WebSettings () Gets the WebSettings for this WebView. TextClassifier getTextClassifier () Returns the TextCla page. String getUrl() Gets the URL for the current page. WebChromeClient getWebChromeClient() Gets the chrome handler. static ClassLoader getWebViewClassLoader () Returns the ClassLoader used to load internal WebViewClient corresponding to the thread on which WebView calls must be made. WebViewRenderProcess getWebViewRenderProcess() Gets a handle to the WebViewRenderProcessClient getWebViewRenderProcessClient() Gets the renderer client objec back in the history of this WebView. void goBackOrForward(int steps) Goes to the history item that is the number of steps away from the current item. void goForward() Goes forward in the history of this WebView. void invok private browsing is enabled in this WebView. boolean isVisibleToUserForAutofill(int virtualId) Computes whether this virtual autofill view is visible to the user. void loadData(String data, String mimeType, String a claa i String mimeType, String encoding, String historyUrl) Loads the given data into this WebView, using baseUrl as the base URL for the content. void loadUrl(String url) Loads the given URL. void loadUrl(String url, Map additio Oalled when the view should apply WindowInsets according to its internal policy. boolean onCheckIsTextEditor() Check whether the called view is a text editor, in which case it would make sense to automatically display a so method is deprecated. WebView no longer needs to implement ViewGroup.OnHierarchyChangeListener. This method does nothing now. void onChildViewRemoved(View p, View child) This method is deprecated. WebView no longer needs t onCreateInputConnection(EditorInfo outAttrs) Creates a new InputConnection for an InputMethod to interact with the WebView. void onCreateVirtualViewTranslationRequestsCollector) Collects ViewTranslationRequests which repre the host view. boolean onDragEvent (DragEvent event) Handles drag events sent by the system following a call to startDragAndDrop(). void onFinishTemporaryDetach() Called after onStartTemporaryDetach() when the container is motion events. void onGlobalFocusChanged(View oldFocus, View newFocus) This method is deprecated. WebView should not have implemented ViewTreeObserver.OnGlobalFocusChangeListener. This method does nothing now. boolean onHo keyCode, KeyEvent event) Default implementation of KeyEvent.Callback.onKeyDown(): perform press of the view when KeyEvent#KEYCODE DPAD CENTER or KeyEvent#KEYCODE ENTER is released, if the view is enabled and clickable. boo (doesn't handle the event). boolean onKeyDup(int keyCode, KeyEvent.Callback.onKeyUp(int keyCode, KeyEvent event)) Default implementation of KeyEvent#KEYCODE DPAD CENTER, KeyEvent#KEYCODE ENTER or KeyEvent#KEYCODE SPACE is onPause() Does a best-effort attempt to pause any processing that can be paused safely, such as animations and geolocation. void onProvideAutofillVirtualStructure containing virtual children to fullfil an autofill request. pages it represent HTML nodes. void onProvideContentCaptureStructure(ViewStructure structure, int flags) Populates a ViewStructure for content capture. void onProvideVirtualStructure for content capture structure) Called w structure under this view. void onResume() Resumes a WebView after a previous call to onPause(). void onStartTemporaryDetach() This is called when a container is going to temporarily detach a child, with ViewGroup.detachVi Implement this method to handle trackball motion events, void onVirtualViewTranslationResponses(LongSparseArray response) Called when the content from View#onCreateVirtualViewTranslationRequests had been translated by the Called when the window containing this view gains or loses focus. boolean overlayHorizontalScrollbar() This method was deprecated in API level 23. This method was deprecated in API level 23. This method was deprecated in A the contents of this WebView down by half the page size. boolean pageUp(boolean top) Scrolls the contents of this WebView up by half the view size. void pauseTimers() Pauses all layout, parsing, and JavaScript timers for a postData) Loads the URL with postData using "POST" method into this WebView. void postVisualStateCallback(long requestId, WebView.VisualStateCallback callback) Posts a VisualStateCallback, which will be called when the cur message to main frame. void reload() Reloads the current URL. void removeJavascriptInterface(String name) Removes a previously injected Java object from this WebView. boolean requestChildRectangleOnScreen(View child, Rect boolean requestFocus(int direction, Rect previouslyFocusedRect) Call this to try to give focus to a specific view or to one of its descendants and give it hints about the direction and a specific rectangle that the focus i requestFocusNodeHref(Message hrefMsg) Requests the anchor or image element URL at the last tapped point. void requestImageRef(Message msg) Requests the URL of the image last touched by the user. WebBackForwardList restoreS ayout, parsing, and JavaScript timers for all WebViews. void savePassword(String host, String username, String password) This method was deprecated in API level 18. Saving passwords in WebView will not be supported in futu Activity.onSaveInstanceState(Bundle). void saveWebArchive(String filename) Saves the current view as a web archive. void saveWebArchive(String basename, boolean autoname, ValueCallback callback) Saves the current view as a Inis method was deprecated in API level 17. Calling this function has no useful effect, and will be ignored in future releases. static void setDataDirectory Suffix(String suffix) Define the directory used to store WebView ontent can not be handled by the rendering engine, and should be downloaded instead. void setFindListener(WebView.FindListener listener to be notified as find-on-page operations progress. void setHorizontalScrollbarOverlay method has no effect. void setHttpAuthUsernamePassword(String host, String realm, String realm, String username, String password) This method was deprecated in API level 26. Use WebViewDatabase#setHttpAuthUsernamePassword paint) Specifies the type of layer backing this view. void setLayoutParams(ViewGroup.LayoutParams params) Set the layout parameters associated with this view. void setMapTrackballToArrowKeys(boolean setMap) This method was Informs WebView of the network state. void setOverScrollMode(int mode) Set the over-scroll mode for this view. void setPictureListener listener) This method was deprecated in API level 15. This method is now obsolete. void boolean waivedWhenNotVisible) Set the renderer priority policy for this WebView. static void setSafeBrowsingWhitelist(List hosts, ValueCallback callback) Sets the list of hosts (domain names/IP addresses) that are exempt f setTextClassifier (TextClassifier) Sets the TextClassifier for this WebView. void setVerticalScrollbarOverlay(boolean overlay) This method was deprecated in API level 23. This method has no effect. void setWebChromeClient enables debugging of web contents (HTML / CSS / JavaScript) loaded into any WebViews of this application. void setWebViewClient (WebViewClient that will receive various notifications and requests. void setWebViewRenderProc Sets the renderer client) Sets the renderer client object associated with this WebView. void setWebViewRenderProcessClient(WebViewRenderProcessClient) Sets the renderer client object associated with this WebViewRenderProce children or descendants of this ViewGroup. boolean showFindDialog(String text, boolean showTindDialog(String text, boolean showIme) This method was deprecated in API level 18. This method does not work reliably on all Andr Starts Safe Browsing initialization. void stopLoading() Stops the current load. void zoomBy(float zoomFactor) Performs a zoom operation in this WebView. boolean zoomOut() Performs zoom out in this WebView. int computeHoriz () Compute the vertical scrollbar's thumb within the horizontal scrollbar's thumb within the horizontal range. int computeHorizontalScrollRange() Compute the horizontal range that the horizontal scrollbar represents. int c offset of the vertical scrollbar's thumb within the horizontal range. int computeVerticalScrollRange() Compute the vertical range that the vertical range that the vertical range that the vertical scrollbar represents. void onConfiguration newConfig) Called when the current configuration of the resources being used by the application have changed, void onDraw(Canvas canvas) Implement this to do your drawing. void onFocusChanged(boolean focuse Interprese word onMeasure (int widthMeasure Spec, int heightMeasure Spec) Measure the view and its content to determine the measured height. void onOverScrolled(int scrollY, boolean clampedX, boolean clampedY) Called by ov an over-scroll operation. void onScrollChanged(int l, int t, int oldl, int oldl, int old). This is called in response to an internal scroll in this view (i.e., the view scrolled its own contents). void onSizeChanged(int w, Called when the visibility of the view or an ancestor of the view has changed. void onWindowVisibilityChanged(int visibilityChanged(int visibility) Called when the window containing has change its visibility (between GONE, View relevant for accessibility to the given list as output. void addExtraDataToAccessibilityNodeInfo(AccessibilityNodeInfo info, String extraDataKey, Bundle arguments) Adds extra data to an AccessibilityNodeInfo based on focusable views that are descendants of this view (possibly including this view if it is focusable itself) to views. void addKeyboardNavigationClusters(Collection views, int direction) Adds any keyboard navigation cluster ncludren() Returns whether this ViewGroup's drawable states also include its children's drawable states also include its children's drawable states. void addTouchables(ArrayList views) Add any touchable views (possibly inc view with the specified layout parameters. void addView(View child, int index) Adds a child view. void addView(View child, int index, ViewGroup.LayoutParams params) Adds a child view with the specified layout parameters. v ViewGroup's default layout parameters and the specified width and height. boolean addViewInLayout(View child, int index, ViewGroup.LayoutParams params, boolean addViewInLayout(View child, int index, ViewGroup.Layout(View c imationParameters(View child, ViewGroup.LayoutParams params, int index, int count) Subclasses should override this method to set layout animation parameters on the supplied child, void attachViewToParent(View child, int in child) Change the zorder of the child so it's on top of all other children. boolean canAnimate() Indicates whether the view group has the ability to animate its children after the first layout. boolean checkLayoutParams p) drawable state (to include the states from its children). void childHasTransientStateChanged(View child, boolean childHasTransientState) Called when a child view has changed whether or not it is tracking transient state. v clearChildFocus(View child) Called when a child of this parent is giving up focus void clearDisappearingChildren() Removes any pending animations for views that have been removed. void clearFocus() Called when this view wa Ich detach View From Parent(int index) Detaches a view from its parent. void detach View From Parent(View child) Detaches a view from its parent. void detach View child) Detaches a view from its parent. wid detach View chi view or another view in its subtree. boolean dispatchCapturedPointerEvent(MotionEvent event) Pass a captured pointer event down to the focused view. void dispatchConfigurationChanged(Configuration newConfig) Dispatch a not dispatchCreateViewTranslationRequest(Map viewIds, int[] supportedFormats, TranslationCapability capability, List requests) Dispatch to collect the ViewTranslationRequests for translation purpose by traversing the hierarchy TranslationCapability, List) for all the child views. void dispatchDisplayHint(int hint) Dispatch a hint about whether this view is displayed. boolean dispatchDragEvent (DragEvent event) Detects if this View is enabled and dispatchDrawableHotspotChanged(float x, float y) Dispatches drawable hotspot changes to child views that meet at least one of the following criteria: void dispatchFreezeSelfOnly(SparseArray container) Perform dispatching o dispatchGenericFocusedEvent(MotionEvent event) Dispatch a generic motion event to the currently focused view. boolean dispatchGenericPointerEvent(MotionEvent event) Dispatch a generic motion event to the view under the fir dispatch a key event (KeyEvent event) Dispatch a key event to the next view on the focus path. boolean dispatchKeyEventPreIme(KeyEvent before it is processed by any input method associated with the view hierarchy. boolean dispatchPointerCaptureChanged(boolean hasCapture) void dispatchProvideAutofillStructure(ViewStructure structure, int flags) Dispatches creation of a ViewStructure is being created as part of an autofill request. This imple addition to calling the default View implementation. void dispatchProvideStructure(ViewStructure (ViewStructure structure) Dispatch creation of ViewStructure down the hierarchy. void dispatchRestoreInstanceState(SparseArra dispatchSaveInstanceState(SparseArray container) Called by saveHierarchyState(android.util.SparseArray) to store the state for this view and its children. void dispatchScrollCaptureSearch(Rect localVisibleRect, Point windo Dispatch SetActivated(boolean activated) Dispatch setActivated to all of this View's children. void dispatchSetPressed (boolean pressed) Dispatch setPressed (boolean pressed) Dispatch setActivated (boolean selected) Dispat method is deprecated. Use WindowInsets#isVisible(int) to find out about system bar visibilities by setting a OnApplyWindowInsetsListener on this view. void dispatchThawSelfOnly(SparseArray container) Perform dispatching of dispatchTouchEvent ev) Pass the touch screen motion event down to the target view, or this view if it is the target wiew, or this view if it is the target. boolean dispatchTrackballEvent (MotionEvent down to the focused vi and its ancestors to respond to an arrow key. void dispatch VisibilityChanged(View changedView, int visibility) Dispatch a view visibility change down the view hierarchy. void dispatch WindowFocusChanged(boolean hasFocus) dispatchWindowInsetsAnimationEnd(WindowInsetsAnimation animation) Dispatches WindowInsetsAnimation.Callback#onEnd(WindowInsetsAnimation) when Window Insets animation ends. void dispatchWindowInsetsAnimationPrepare(WindowIn WindowInsetsAnimation.Callback#onPrepare(WindowInsetsAnimation) when Window Insets animation is being prepared. WindowInsetsAnimationProgress(WindowInsetsAnimation.Callback#onProgress(WindowInsets insets, List runningAnima progress. WindowInsetsAnimation.Bounds dispatchWindowInsetsAnimationStart(WindowInsetsAnimation, WindowInsetsAnimation, Bounds) Dispatches WindowInsetsAnimation, Bounds) when Window Insets animation is started. void dispat This method is deprecated. SystemUiVisibility flags are deprecated. Use WindowInsetsController instead. void dispatchWindowVisibilityChanged(int visibilityChanged(int visibility) Dispatch a window visibility change down th drawableStateChanged() This function is called whenever the state of the view changes in such a way that it impacts the state of drawables being shown. void endViewTransition(View view) This method should always be called OnBackInvokedDispatcher findOnBackInvokedDispatcherForChild(View child, View requester) Walk up the View hierarchy to find the nearest OnBackInvokedDispatcher. void findViewsWithText(ArrayList outViews, CharSequence text, int direction) Find the nearest view in the specified direction that wants to take focus. void focusableViewAvailable(View v) Tells the parent that a new focusable view has become available. boolean gatherTransparentRegion SurfaceView. ViewGroup.LayoutParams generateDefaultLayoutParams() Returns a set of default layout parameters. ViewGroup.LayoutParams generateLayoutParams a new set of layout parameters based on the supplied attributes set. a safe set of layout parameters based on the supplied layout params. CharSequence getAccessibilityClassName() Return the class name of this object to be used for accessibility purposes. View getChildAt(int index) Returns t getChildDrawingOrder(int childCount, int drawingPosition) Converts drawing order position to container position. final int getChildDrawingOrder(int drawingPosition) Converts drawing order position. static int getChildMeasu oolean getChildStaticTransformation(View child, Transformation t) Sets t to be the static transformation of the child, if set, returning a boolean getChildVisibleRect(View child, Rect r, Point offset) Compute the visible p defined in terms of a child view's coordinates. boolean getClipChildren() Returns whether this group's children are clipped to their bounds before drawing. boolean getClipToPadding() Returns whether this ViewGroup will cli getDescendantFocusability() Gets the descendant focusability of this view group. View getFocusedChild() Returns the focused child of this view, if any. LayoutAnimationController getLayoutAnimation controller used to animat animation listener to which layout animation events are sent. int getLayoutMode() Returns the basis of alignment during layout operations on this ViewGroup: either LAYOUT MODE CLIP BOUNDS. LayoutTransition getLayoutTransit getNestedScrollAxes() Return the current axes of nested scrolling for this ViewGroup. ViewGroupOverlay getOverlay() Returns the ViewGroupOverlay for this view group, creating it if it does not yet exist. int getPersistentD introduction of hardware-accelerated rendering in API 11. With hardware-acceleration, intermediate cache layers are largely unnecessary and can easily result in a net loss in performance due to the cost of creating and upd android.graphics.Paint) handles this with hardware rendering. For software-rendered snapshots of a small part of the View hierarchy or individual Views it is recommended to create a Canvas from either a Bitmap or Picture a compatibility issues with hardware-only rendering features such as Config.HARDWARE bitmaps, real-time shadows, and outline clipping. For screenshots of the UI for feedback reports or unit testing the PixelCopy API is recom children. boolean hasFocus() Returns true if this view has or contains focus boolean hasTransientState() Indicates whether the view is currently tracking transient state that the app should not need to concern itself with Returns the position in the group of the specified child view. final void invalidateChild(View child, Rect dirty) This method is deprecated. Use onDescendantInvalidated(android.view.View) instead to observe updates to draw deprecated. Use onDescendantInvalidated(android.view.View, android.view.View) instead to observe updates to draw state in descendants. boolean isAlwaysDrawnWithCacheEnabled() This method was deprecated in API level 23. As boolean isAnimationCacheEnabled() This method was deprecated in API level 23. As of Build.VERSION\_CODES.M, this property is ignored. Caching behavior of children may be controlled through View#setLayerType(int, Paint). boo order (int, int). boolean isChildPrawmgOrder(int, int). boolean isChildrenDrawnWithCacheEnabled() This method was deprecated in API level 23. As of Build.VERSION CODES.M, this property is ignored. Child views may no longer boolean isLayoutSuppressed() Returns whether layout calls on this container are currently being suppressed, due to an earlier call to suppressLayout(boolean). boolean isMotionEventSplittingEnabled() Returns true if MotionE ViewGroup should be considered as a single entity for removal when executing an Activity transition. void jumpDrawablesToCurrentState() Call Drawable.jumpToCurrentState() on all Drawable objects associated with this view. phase of the layout mechanism. void measureChild(View child, int parentWidthMeasureSpec, int parentWidthMeasureSpec, int parentHeightMeasureSpec) Ask one of the children of this view to measure itself, taking into account widthUsed, int heightMeasureSpec, int heightUsed) Ask one of the children of this view to measure itself, taking into account both the MeasureSpec requirements for this view and its padding and margins. void measureChildre into account both the MeasureSpec requirements for this view and its padding. void notifySubtreeAccessibilityStateChanged(View child, View source, int changeType) Notifies a view parent that the accessibility state of one orfsetDescendantRectToMyCoords(View descendant, Rect rect) Offset a rectangle that is in a descendant's coordinate space into our coordinate space. final void offsetRectIntoDescendantCoords(View descendant, Rect rect) Offs when the view is attached to a window. int[] onCreateDrawableState(int extraSpace) Generate the new Drawable state for this view. void onDescendantInvalidated(View child, View target) The target View has been invalidated, Implementation. void onDetachedFromWindow() This is called when the view is detached from a window. boolean onInterceptHoverEvent(MotionEvent events before they are handled by child views. boolean onInterceptTouchEvent (wo intercept all touch screen motion events. abstract void onLayout(boolean changed, int l, int t, int r, int b) Called from layout when this view should assign a size and position to each of its children. boolean onNestedFli onNestedPreFling(View target, float velocityX, float velocityX) React to a nested fling before the target view consumes it. boolean onNestedPrePerformAccessibilityAction(View target, int action, Bundle args) React to an ac super.onNestedPrePerformAccessibilityAction void onNestedPreScroll(View target, int dx, int dy, int[] consumed) React to a nested scroll in progress before the target view consumes a portion of the scroll. void onNestedScr void onNestedScrollAccepted(View child, View target, int axes) React to the successful claiming of a nested scroll operation. boolean onRequestFocusInDescendants(int direction, Rect previouslyFocusedRect) Look for a descen when a child has requested sending an AccessibilityEvent and gives an opportunity to its parent to augment the event. PointerIcon onResolvePointerIcon (MotionEvent event, int pointerIndex) Returns the pointer icon for the operation, claiming the nested scroll operation, claiming the nested scroll operation if appropriate. void onStopNestedScroll(View child) Called when a new child is added to this ViewGroup. void onViewRemoved(View child) C from this ViewGroup. void recomputeViewAttributes(View child) Tell view hierarchy that the global view attributes need to be re-evaluated. void removeAllViews() Call this method to remove all child views from the ViewGroup size on screen before it can calculate how many child views it will render. void removeDetachedView(View child, boolean animate) Finishes the removal of a detached view. void removeView(View view) Note: do not invoke this or any related method. wid removeViewAt(int index) Removes the view at the specified position in the group. void removeViews(int start, int count) Removes the specified range of views from the group. void removeViewsInLayo int count) Removes a range of views during layout. void requestChildFocus(View child, View focused) Called when a child of this parent wants focus boolean immediate) Called when a child of this group wants a particular rec requestDisallowInterceptTouchEvent(boolean disallowIntercept) Called when a child does not want this parent and its ancestors to interceptTouchEvent(MotionEvent). boolean requestFocus(int direction, Rect previouslyFocusedR and give it hints about the direction and a specific rectangle that the focus is coming from. Looks for a view to give focus to respecting the setting specified by getDescendantFocusability(). boolean requestSendAccessibil requestTransparentRegion(View child) Called when a child wants the view hierarchy to gather and report transparent regions to the window compositor. boolean restoreDefaultFocus () Gives focus to the default-focus view in t after the next layout pass of this view group. void setAddStatesFromChildren(boolean addsStates) Sets whether this ViewGroup's drawable states also include its children's drawable states. void setAlwaysDrawnWithCacheEnable Child views may no longer have their caching behavior disabled by parents. void setAnimationCacheEnabled(boolean enabled) This method was deprecated in API level 23. As of Build.VERSION\_CODES.M, this property is ignored. C setChildrenDrawingCacheEnabled(boolean enabled) This method was deprecated in API level 28. The view drawing cache was largely made obsolete with the introduction of hardware-accelerated rendering in API 11. With hardwareto the cost of creating and updating the layer. In the rare cases where caching layers are useful, such as for alpha animations, View setLayerType(int, android.graphics.Paint) handles this with hardware rendering. For soft either a Bitmap or Picture and call View.draw(android.graphics.Canvas) on the View. However these software-rendered usages are discouraged and have compatibility issues with hardware-only rendering features such as Config. testing the PixelCopy API is recommended. void setChildrenDrawingOrderEnabled(boolean enabled) Tells the ViewGroup whether to draw its children in the order defined by the method getChildDrawingOrder(int, int). void setChi Build. VERSION CODES.M, this property is ignored. Child views may no longer be forced to cache their rendering state by their parents. Use View#setLayerType(int, Paint) on individual Views instead. void setClipChildren(boo clipToPadding) Sets whether this ViewGroup will clip its children to its padding and resize (but not clip) any EdgeEffect to the padded region, if padding is present. void setDescendantFocusability(int focusability) Set th animation controller used to animate the group's children after the first layout. void setLayoutAnimationListener(AnimationListener animationListener to which layout animationListener be sent. void setLayoutMode(int layout setLayoutTransition (LayoutTransition) Sets the LayoutTransition object for this ViewGroup. void setMotionEventSplittingEnabled(boolean split) Enable or disable the splitting fouch event dispatch. void setOnHierarchyChange callback to be invoked when a child is added to or removed from this view. void setPersistentDrawingCache(int drawingCache(int drawingCacheToKeep) This method was deprecated in API level 28. The view drawing cache was larg lavers are largely unnecessary and can easily result in a net loss in performance due to the cost of creating and updating the layer. In the rare cases where caching layers are useful, such as for alpha animations, View se the View hierarchy or individual Views it is recommended to create a Canvas from either a Bitmap or Picture and call View.draw(android.graphics.Canvas) on the View. However these software-rendered usages are discouraged an shadows, and outline clipping. For screenshots of the UI for feedback reports or unit testing the PixelCopy API is recommended. void setStaticTransformationsEnabled(boolean enabled) When this property is set to true, this android.view.animation) to be invoked when a child is drawn. void setTouchscreenBlocksFocus(boolean touchscreenBlocksFocus) Set whether this ViewGroup should ignore focus requests for itself and its children. void setTrans single entity during Activity Transitions. void setWindowInsetsAnimationCallback(WindowInsetsAnimation.Callback callback) Sets a WindowInsetsAnimation.Callback to be notified about animations of windows that cause insets. this ViewGroup. boolean showContextMenuForChild(View originalView, float x, float y) Shows the context menu for the specified view or its ancestors anchored to the specified view or lative coordinate. boolean showContextMe startActionModeForChild(View originalView, ActionMode.Callback callback, int type) Start an action mode of a specific type for the specified view. ActionMode.Callback part an action mode of a the specific view original (Vi startLayoutAnimation() Runs the layout animation. void startViewTransition(View view) This method tells the ViewGroup that the given View object, which should have this ViewGroup as its parent, should be kept around (re-di Tells this ViewGroup to suppress all layout() calls until layout suppression is disabled with a later call to suppressLayout(false). void updateViewLayout(View view, ViewGroup.LayoutParams params) From class android.view.V given list as output. void addExtraDataToAccessibilityNodeInfo(AccessibilityNodeInfo info, String extraDataKey, Bundle arguments) Adds extra data to an AccessibilityNodeInfo based on an explicit request for the additional including this view if it is focusable itself) to views. void addFocusables(ArrayList views, int direction, int focusableMode) Adds any focusable views that are descendants of this view (possibly including this views. void roots that are descendants of this view (possibly including this view if it is a cluster root itself) to views. void addOnAttachStateChangeListener (View.OnAttachStateChangeListener for attach state changes. void addOnLayo bounds of the view change due to layout processing. void addOnUnhandledKeyEventListener(View.OnUnhandledKeyEventListener) Adds a listener which will receive unhandled KeyEvents. void addTouchables(ArrayList views) Add any views. ViewPropertyAnimator animate() This method returns a ViewPropertyAnimator object, which can be used to animate specific properties on this View. void announceForAccessibility(CharSequence method for sending a Access announce the specified text to its users, void autofill(Autofill(Autofill(Autofill)alue value) Automatically fills the content of this view with the value, void autofill(SparseArray values) Automatically fills the content awakenScrollBars(int startDelay) Trigger the scrollbars to draw. boolean awakenScrollBars() Trigger the scrollBars() Trigger the scrollbars to draw. void bringToFront() Change the view's z order in the tree, so it's on top obsolete with the introduction of hardware-accelerated rendering in API 11. With hardware-acceleration, intermediate cache layers are largely unnecessary and can easily result in a net loss in performance due to the cost o setLayerType(int, android.graphics.Paint) handles this with hardware rendering. For software-rendered snapshots of a small part of the View hierarchy or individual Views it is recommended to create a Canvas from either a B discouraged and have compatibility issues with hardware-only rendering features such as Config.HARDWARE bitmaps, real-time shadows, and outline clipping. For screenshots of the UI for feedback reports or unit testing the P cache was largely made obsolete with the introduction of hardware-accelerated rendering in API 11. With hardware-accelerated rendering in API 11. With hardware-acceleration, intermediate cache layers are largely unnecessar animations, setLayerType(int, android.graphics.Paint) handles this with hardware rendering. For software-rendered snapshots of a small part of the View hierarchy or individual Views it is recommended to create a Canvas fro are discouraged and have compatibility issues with hardware-only rendering features such as Config.HARDWARE bitmaps, real-time shadows, and outline clipping. For screenshots of the UI for feedback reports or unit testing t its layer. boolean callOnClick() Directly call any attached OnClickListener. boolean canResolveLayoutDirection() Check if layout direction resolution can be done. boolean can ResolveTextAlignment() Check if text alignment canScrollHorizontally(int direction) Check if this view can be scrolled horizontally in a certain direction. boolean canScrollVertically(int direction) Check if this view can be scrolled vertically in a certain direction). void cancelPendingInputEvents() Cancel any deferred high-level input events that were previously posted to the event queue. boolean checkInputConnectionProxy(View view) Called by the InputMethodManager when a view who is n animations for this view. void clearFocus() Called when this view wants to give up focus. void clearViewTranslationCallback () Clear the ViewTranslationCallback from this view. static int combineMeasuredStates(int curState Individent Scrollbar's thumb within the horizontal range. int computeHorizontalScrollOffset() Compute the horizontal scrollbar's thumb within the horizontal scrollbar's thumb within the horizontal range. int computeHorizon parent to request that a child update its values for mScrollX and mScrollY if necessary. WindowInsets computeSystemWindowInsets(WindowInsets) Compute insets that should be consumed by this view and the ones that should pro or vertical scrollbar's thumb within the vertical range. int computeVerticalScrollOffset() Compute the vertical offset of the vertical scrollbar's thumb within the horizontal range. int computeVerticalScrollRange() Compute AccessibilityNodeInfo representing this view from the point of view of an AccessibilityService. void createContextMenu(ContextMenu menu) Show the context menu for this view. void destroyDrawingCache() This method was depre rendering in API 11. With hardware-acceleration, intermediate cache layers are largely unnecessary and can easily result in a net loss in performance due to the cost of creating and updating the layer. In the rare cases wh rendering. For software-rendered snapshots of a small part of the View hierarchy or individual Views it is recommended to create a Canvas from either a Bitmap or Picture and call draw(android.graphics.Canvas) on the View. features such as Config.HARDWARE bitmaps, real-time shadows, and outline clipping. For screenshots of the UI for feedback reports or unit testing the PixelCopy API is recommended. WindowInsets dispatchApplyWindowInsets ins dispatchCapturedPointerEvent(MotionEvent event) Pass a captured pointer event down to the focused view. void dispatchConfigurationChanged(Configuration about a resource configuration about he view hierarchy. void dispatchC TranslationCapability, List requests) Dispatch to collect the ViewTranslationRequests for translation purpose by traversing the hierarchy when the app requests ui translation. void dispatchDisplayHint(int hint) Dispatch a and has a drag event listener. void dispatchDraw(Canvas canvas) Called by draw to draw the child views. void dispatchDrawableHotspotChanged (float x, float y) Dispatches drawableHotspotChanged to all of this View's childre container View. boolean dispatchGenericFocusedEvent(MotionEvent event) Dispatch a generic motion event to the currently focused view. boolean dispatchGenericMotionEvent event) Dispatch a generic motion event. boolean dispa pointer. boolean dispatchHoverEvent(MotionEvent event) Dispatch a hover event. boolean dispatchKevEvent(KevEvent event) Dispatch a key event to the next view on the focus path. boolean dispatchKevEventPreIme(KevEvent event dispatchReyShortcutEvent(KeyEvent event) Dispatches a key shortcut event. boolean dispatchNestedFling(float velocityX, float velocityY, boolean dispatchNestedPreFling(float velocityX, float velocityX, float velocityX, floa boolean dispatchNestedPrePerformAccessibilityAction(int action, Bundle arguments) Report an accessibility action to this view's parents for delegated processing. boolean dispatchNestedPreScroll(int dx, int dy, int[] consum dispatchNestedScroll(int dxConsumed, int dyConsumed, int dxUnconsumed, int dyUnconsumed, int dyUnconsumed, int dyUnconsumed, int]] offsetInWindow) Dispatch one step of a nested scroll in progress. void dispatchPopulateAcce then to its children for adding their text content to the event. void dispatchProvideAutofillStructure(ViewStructure structure, int flags) Dispatches creation of a ViewStructures for autofill purposes down the hierarchy, w Dispatch creation of ViewStructure down the hierarchy. void dispatchRestoreInstanceState(SparseArray container) Called by restoreHierarchyState(android.util.SparseArray container. void dispatchSaveInstanceState(SparseArray state for this view and its children. void dispatchScrollCaptureSearch(Rect localVisibleRect, Point windowOffset, Consumer targets) Dispatch a scroll capture search request down the view hierarchy. void dispatchSetActivate setPressed to all of this View's children. void dispatchSetSelected(boolean selected) Dispatch setSelected to all of this View's children. void dispatchStartTemporaryDetach() to this View and its direct children if this is deprecated in API level 30. Use WindowInsets#isVisible(int) to find out about system bar visibilities by setting a OnApplyWindowInsetsListener on this view. boolean dispatchTouchEvent(MotionEvent down to the target view, o Pass a trackball motion event down to the focused view. boolean dispatchUnhandledMove(View focused, int direction) This method is the last chance for the focused view and its ancestors to respond to an arrow key. void disp

dispatchWindowFocusChanged(boolean hasFocus) Called when the window containing this view gains or loses window focus. void dispatchWindowInsetsAnimation animation) Dispatches WindowInsetsAnimation.Callback#onEnd(WindowInse dispatchWindowInsetsAnimationPrepare(WindowInsetsAnimation animation) Dispatches WindowInsetsAnimation.Callback#onPrepare(WindowInsetsAnimation) when WindowInsets dispatchWindowInsetsAnimationProgress(WindowInsets insets, WindowInsetsAnimation.Callback#onProgress(WindowInsets, List) when Window Insets animation makes progress. WindowInsetsAnimation.Bounds dispatchWindowInsetsAnimation.Bounds bounds) Dispatches WindowInsetsAnimation.Callback Dounds) when Window Insets animation is started. void dispatchWindowSystemUiVisiblityChanged(int visible) This method was deprecated in API level 30. SystemUiVisibility flags are deprecated. Use WindowInsetsController inst orid draw(Canvas canvas) Manually render this view (and all of its children) to the given Canvas. void drawableHotspotChanged(float x, float y) This function is called whenever the view hotspot changes and needs to be prop state of the view changes in such a way that it impacts the state of drawables being shown. View findFocus() Find the view in the hierarchy rooted at this view that currently has focus. final OnBackInvokedDispatcher() Walk Finds the first descendant view with the given ID, the view itself if the ID matches getId(), or null if the ID is invalid (< 0) or there is no matching view in the hierarchy. final T findViewWithTag(Object tag) Look for a contain given text. boolean fitSystemWindows(Rect insets) This method was deprecated in API level 20. As of API 20 use dispatchApplyWindowInsets(android.view.WindowInsets) to apply insets to views. Views should override on istener (android.view.View.OnApplyWindowInsetsListener) to implement handling their own insets. View focusSearch(int direction) Find the nearest view in the specified direction has CoverlappingRendering(boolean hasOverlapp yiew (see hasOverlappingRendering() for more details on this behavior). void forceLayout() Forces this view to be laid out during the next layout pass. boolean gatherTransparentRegion (Region region) This is used by the Vi generateDisplayHash(String hashAlgorithm, Rect bounds, Executor executor, DisplayHashResultCallback callback callback callback) Called to generate a DisplayHash for this view. static int generateViewId() Generate a value s purposes. View.AccessibilityDelegate getAccessibilityDelegate () Returns the delegate for implementing accessibility support via composition. int getAccessibilityNodeProvider getAccessibilityNodeProvider () Gets the provid and reported to AccessibilityServices that explore the window content. CharSequence getAccessibilityPaneTitle() Get the title of the pane for purposes of accessibilityTraversalAfter() Gets the id of a view after which this this one is visited in accessibility traversal. float getAlpha() The opacity of the view. Animation getAnimation() Get the animation currently associated with this view. Matrix getAnimationMatrix() Return the current trans of the window that this view is attached to. int[] getAttributeResolutionStack(int attribute) Returns the ordered list of resource ID that are considered when resolving attribute SourceResourceMap() Returns the mapping of getAutofillHints() Gets the hints that help an AutofillService determine how to autofill the view with the user's data. final AutofillId getAutofillId() Gets the unique, logical identifier of this view in the activity, for autofilling the view. AutofillValue () Gets the View's current autofill value. Drawable getBackground() Gets the background drawable BlendMode() Return the blending mode used to apply the tint to the background drawable, i If specified. PorterDuff.Mode getBackgroundTintMode() Return the blending mode used to apply the tint to the background drawable, if specified. int getBaseline() Return the offset of the widget's text baseline from the wid getBottomFadingEdgeStrength() Returns the strength, or intensity, of the bottom faded edge. int getBottomPaddingOffset() Amount by which to extend the bottom fading region. float getCameraDistance() Gets the distance along bounds of the view, returning true if successful or false if the view's clip bounds are null. Rect getClipBounds() Returns a copy of the current clipBounds. final boolean getClipToOutline() Returns whether the Outline shou content capture events. CharSequence getContentDescription() Returns the View's content description. final Context getContext() Returns the ocness the current theme, resources, etc. ContextMenuLes (ontextMenuLes () Views s to associate with the context menu. final boolean getDefaultFocusHighlightEnabled() Returns whether this View should use a default focus highlight when it gets focused but doesn't have R.attr.state focused defined in its b logical display to which the view's window has been attached. final int[] getDrawableState() Return an array of resource IDs of the drawable states representing the current state of the view. Bitmap getDrawingCache() This accelerated rendering in API 11. With hardware-acceleration, intermediate cache layers are largely unnecessary and can easily result in a net loss in performance due to the cost of creating and updating the layers are usef with hardware-rendered snapshots of a small part of the View hierarchy or individual Views it is recommended to create a Canvas from either a Bitmap or Picture and call draw(android,graphics,Canvas) on the View. However th rendering features such as Config.HARDWARE bitmaps, real-time shadows, and outline clipping. For screenshots of the UI for feedback reports or unit testing the PixelCopy API is recommended. Bitmap getDrawingCache(boolean a introduction of hardware-accelerated rendering in API 11. With hardware-acceleration, intermediate cache layers are largely unnecessary and can easily result in a net loss in performance due to the cost of creating and upd android.graphics.Paint) handles this with hardware rendering. For software-rendered snapshots of a small part of the View hierarchy or individual Views it is recommended to create a Canvas from either a Bitmap or Picture a compatibility issues with hardware-only rendering features such as Config.HARDWARE bitmaps, real-time shadows, and outline clipping. For screenshots of the UI for feedback reports or unit testing the PixelCopy API is recom largely made obsolete with the introduction of hardware-accelerated rendering in API 11. With hardware-acceleration, intermediate cache layers are largely unnecessary and can easily result in a net loss in performance due setLayerType(int, android.graphics.Paint) handles this with hardware rendering. For software-rendered snapshots of a small part of the View hierarchy or individual Views it is recommended to create a Canvas from either a B discouraged and have compatibility issues with hardware-only rendering features such as Config.HARDWARE bitmaps, real-time shadows, and outline clipping. For screenshots of the UI for feedback reports or unit testing the P cache was largely made obsolete with the introduction of hardware-accelerated rendering in API 11. With hardware-accelerated rendering in API 11. With hardware-acceleration, intermediate cache layers are largely unnecessar animations, setLayerType(int, android.graphics.Paint) handles this with hardware rendering. For software-rendered snapshots of a small part of the View hierarchy or individual Views it is recommended to create a Canvas fro are discouraged and have compatibility issues with hardware-only rendering features such as Config.HARDWARE bitmaps, real-time shadows, and outline clipping. For screenshots of the UI for feedback reports or unit testing t getDrawingTime() Return the time at which the drawing of the view hierarchy started. float getElevation() The base elevation of this view relative to its parent, in pixels. int getExplicitStyle() Returns the resource ID fo oolean getFilterTouchesWhenObscured() Gets whether the framework should discard touches when the view's window is obscured by another visible window at the touched location. boolean getFitsSystemWindows() Check for state o Find and return all focusable view. ArrayList getFocusable wiews and that are descendants of this view, possibly including this view if it is focusable itself. void getFocusedRect(Rect r) When a view has focus and the user getForeground() Returns the drawable used as the foreground of this View. int getForegroundCravity() Describes how the foreground is positioned. BlendMode getForeground int to the foreground drawable, if specified. ColorSt if specified. PorterDuff.Mode getForegroundTintMode() Return the blending mode used to apply the tint to the foreground drawable, if specified. final boolean getGlobalVisibleRect(Rect r) Sets r to the coordinates of the no getGlobalVisibleRect(Rect r, Point globalOffset) Sets r to the coordinates of the non-clipped area of this view in the coordinate space of the view's root view. Handler() final boolean getHasOverlappingRendering() Returns getHitRect(Rect outRect) Hit rectangle in parent's coordinates int getHorizontalFadingEdgeLength() Returns the size of the horizontal faded edges used to indicate that more content in this view is visible. int getHorizonta currently configured Drawable for the thumb of the horizontal scroll bar if it exists, null otherwise. Drawable getHorizontalScrollbarTrackDrawable() Returns the currently configured scroll bar if it exists, null otherwise important for accessibility. int getImportant ForAutofill() Gets the mode for determining whether this view is important for autofill. int getImportant for autofill. int getImportant for autofill. int getImportant for cont should remain on, corresponding to the current value of KEEP SCREEN ON. KeyEvent.DispatcherState getKeyDispatcherState() Return the global KeyEvent.DispatcherState() Return the global KeyEvent.DispatcherState for this view currently associated with this view. int getLayoutDirection() Returns the resolved layout direction for this view. ViewGroup.LayoutParams getLayoutParams () Get the LayoutParams associated with this view. final int getLeft Int getLeftPaddingOffset() Amount by which to extend the left fading region. final boolean getLocalVisibleRect(Rect r) Sets r to the coordinates of the view. void getLocationInSurface(int[] location) Gets the coordinates o contains the view. void getLocationInWindow(int[] outLocation) Gets the coordinates of this view in the coordinate space of the window that contains the view, irrespective of system decorationOnScreen(int[] outLocation) Ge decorations and whether the system is in multi-window mode. Matrix getMatrix() The transform matrix of this view, which is calculated based on the current rotation, scale, and pivot properties. final int getMeasuredHeightA MEASURED SIZE MASK). final int getMeasuredHeightAndState() Return the full height measurement information for this view as computed by the most recent call to measure(int, int). final int getMeasuredState() and getMeasured getMeasuredWidth() Like getMeasuredWidthAndState(), but only returns the raw width component (that is the result is masked by MEASURED SIZE MASK). final int getMeasuredWidthAndState() Return the full width measurement info Interprogram beight of the view. int getMinimumWidth() Returns the minimum width of the view. int getNextClusterForwardId() Gets the id of the root of the next keyboard navigation cluster. int getNextFocusDownId() Gets the outs is FOCUS FORWARD. int getNextFocusLeftId() Gets the id of the view to use when the next focus is FOCUS LEFT. int getNextFocusRightId() Gets the id of the view to use when the next focus is FOCUS RIGHT. int getNextFocu getOnFocusChangeListener() Returns the focus-change callback registered for this view. int getOutlineAmbientShadowColor() ViewOutlineProvider getOutlineProvider of the view, which generates the Outline that defines the sha getOutlineSpotShadowColor() int getOverScrollMode() Returns the over-scroll mode for this view. ViewOverlay getOverlay() Returns the overlay for this view, creating it if it does not yet exist. int getPaddingBottom() Retur direction. int getPaddingLeft() Returns the left padding of this view. int getPaddingRight() Returns the right padding of this view. int getPaddingStart() Returns the start padding of this view depending on its resolved la ViewParent getParentForAccessibility() Gets the parent for accessibility purposes. float getPivotX() The x location of the point around which the view is rotated and scaled. float getPivotY() The y location of the point ar getPreferKeepClearRects() String[] getReceiveContentMimeTypes() Returns the MIME types accepted by performReceiveContent(ContentInfo) for this view, as configured via setOnReceiveContentListener(String[], OnReceiveContentL getRevealOnFocusHint() Returns this view's preference for reveal behavior when it gains focus. final int getRight() Right position of this view relative to its parent. float getRightFadingEdgeStrength() Returns the strengt AttachedSurfaceControl getRootSurfaceControl() The AttachedSurfaceControl itself is not a View, it is just the interface to the windowing-system object that contains the entire view hierarchy. View getRootView() Finds the dispatched to the view hierarchy. float getRotation() The degrees that the view is rotated around the pivot point. float getRotationX() The degrees that the view is rotated around the horizontal axis through the pivot poin amount that the view is scaled in x around the pivot point, as a proportion of the view's unscaled width. float getScaleY() The amount that the view is scaled in y around the pivot point, as a proportion of the view's unsc nt getScrollBar fade duration. int getScrollBar fade duration. int getScrollBar size() Returns the scrollbar size. int getScrollBarStyle() Returns the current scrollbar style. int getScrollCapture hint for this view. int g () Return the scrolly() Return the scrolled top position of this view. int getScrolly() Return the scrolled top position of this view. int getSolidColor() Override this if your view is known to always be draw fading edges. Returns the View's state description. StateListAnimator getStateListAnimator() Returns the current StateListAnimator () Returns the suggested minimum height that the view should use. int getSuggestedMinimumWidth() Returns getSystemGestureExclusionRects() Retrieve the list of areas within this view's post-layout coordinate space where the system should not intercept touch or other pointing device gestures. int getSystemUiVisibility() This me getTag() Returns this view's tag. Object getTag(int key) Returns the tag associated with this view and the specified key. int getTextAlignment() Return the resolved text alignment. int getTextDirection() Return s the view' to its parent. float getTopFadingEdgeStrength() Returns the strength, or intensity, of the top faded edge. int getTopPaddingOffset() Amount by which to extend the top fading region. TouchDelegate () Gets the TouchDelegate view, possibly including this view if it is touchable itself. float getTransitionAlpha() This property is intended only for use by the Fade transition, which animates it to produce a visual translucency that does not sidein Transitions. float getTranslationX() The horizontal location of this view relative to its left position. float getTranslationY() The vertical location of this view relative to its top position. float getTranslationZ() T int getVerticalFadingEdgeLength() Returns the size of the vertical faded edges used to indicate that more content in this view is visible. int getVerticalScrollbarThumbDrawable() Returns the currently configured Drawable f getVerticalScrollbarTrackDrawable() Returns the currently configured Drawable for the track of the vertical scroll bar if it exists, null otherwise. int getVerticalScrollbarWidth() Returns the width of the vertical scrollb iewTreeObserver getViewTreeObserver() Returns the ViewTreeObserver for this view's hierarchy. int getVisibility() Returns the visibility status for this view. final int getWindowAttachCount() WindowId getWindowId() Retriev Window InsetsController () Retrieves the single Window InsetsController () Retrieves the single Window InsetsController of the window this view is attached to. int getWindowSystemUiVisibility() This method was deprecated. (entifying the window this view is attached to. int getWindowVisibility() Returns the current visibility() are window this view is attached to (either GONE, INVISIBLE, or VISIBLE). void getWindowVisibleDisplayFrame(Rect ou The visual x position of this view, in pixels. float getY() The visual y position of this view, in pixels. float getY() The visual y position of this view, in pixels. float getZ() The visual z position of this view, in pix or is the ancestor of the view that has focus. boolean hasFocusable() Returns true if this view is focusable or if it contains a reachable View for which hasFocusable() returns true. boolean hasNestedScrollingParent() Retu attached OnClickListener. boolean hasOnLongClickListeners() Return whether this view has an attached OnLongClickListener. boolean hasOverlappingRendering() Returns whether this View has content which overlaps. boolean hasP tracking transient state that the app should not need to concern itself with saving and restoring, but that the framework should take special note to preserve when possible. boolean hasWindowFocus() Returns true if this vi view from an XML resource. void invalidate () Invalidate the whole view. void invalidate the whole view. void invalidate (Rect dirty) This method was deprecated in API 14 reduced the importance of the dirty rectangle. In A Because of this, clients are encouraged to just call invalidate(). void invalidate(int l, int t, int r, int b) This method was deprecated in API 14 reduced the importance of the dirty rectangle. In API 21 the given rectang Decause of this, clients are encouraged to just call invalidate(). void invalidateDrawable(Drawable (Drawable drawable) Invalidates the specified Drawable. void invalidateOutline() Called to rebuild this View's Outline fro Gets whether this view is a heading for accessibility purposes. boolean isActivated() Indicates the activation state of this view. boolean isAttachedToWindow() Returns true if this view is currently attached to a window. b whether this view reacts to click events or not. boolean isContextClickable() Indicates whether this view reacts to context clicks or not. boolean isDirty() True if this view has changed since the last time being drawn. bo the introduction of hardware-accelerated rendering in API 11. With hardware-acceleration, intermediate cache layers are largely unnecessary and can easily result in a net loss in performance due to the cost of creating and android.graphics.Paint) handles this with hardware rendering. For software-rendered snapshots of a small part of the View hierarchy or individual Views it is recommended to create a Canvas from either a Bitmap or Picture a compatibility issues with hardware-only rendering features such as Config.HARDWARE bitmaps, real-time shadows, and outline clipping. For screenshots of the UI for feedback reports or unit testing the PixelCopy API is recom boolean isEnabled() Returns the enabled status for this view. final boolean isFocusable() Returns whether this View is currently able to take focus. final boolean isFocusable, it may not want to take focus when in touch mo isFocusedByDefault() Returns whether this View should receive focus when the focus is restored for the wiew hierarchy containing this view. boolean isHapticFeedbackEnabled() boolean isHardwareAccelerated() Indicates whethe window or not. boolean isHorizontalFadingEdgeEnabled() Indicate whether the horizontal edges are faded when the view is scrolled horizontalScrollBarEnabled() Indicate whether the horizontal scrollbar should be drawn or not isImportantForAccessibility() Computes whether this view should be exposed for accessibility. final boolean isImportantForAutofill() Hints the Android System whether the AssistStructure.ViewNode associated with this view i this view is considered important for content capture, based on the value explicitly set by setImportantForContentCapture(int) and heuristics when it's IMPORTANT FOR CONTENT CAPTURE AUTO. boolean isInEditMode() Indicates w undergoing a layout pass. boolean isInTouchMode() Returns whether the device is currently in touch mode. final boolean isKeyboardNavigationCluster() Returns whether this View is a root of a keyboard navigation cluster. boo window. boolean isLayoutDirectionResolved() boolean isLayoutRequested() Indicates whether or not this view's layout will be requested during the next hierarchy layout pass. boolean isLongClickable() Indicates whether this isOpaque() Indicates whether this View is opaque. boolean isPaddingOffsetRequired() If the View draws content inside its padding and enables fading edges, it needs to support padding Relative() Return if the padding has be isPivotSet() Returns whether or not a pivot has been set by a call to setPivotX(float) or setPivotX(float). final boolean isPreferKeepClear() Retrieve the preference for this view to be kept clear. boolean isPressed () Ind whether its onSaveInstanceState() method will be called). boolean isSaveFromParentEnabled() Indicates whether the entire hierarchy under this view will save its state when a state saving traversal occurs from its parent. b is ScrollContainer() Indicates whether this view is one of the set of scrollable containers in its window. boolean isScrollDarFadingEnabled() Returns true if scrollbars will fade when this view is not scrolling boolean isS attached and the system developer setting to show the layout bounds is enabled or false otherwise. boolean isShown() Returns the visibility of this view and all of its ancestors boolean isSoundEffectsEnabled() final boolea onFinishTemporaryDetach(). boolean isTextAlignmentResolved() boolean isTextDirectionResolved() boolean isTextDirectionResolved() boolean isVerticalFadingEdgeEnabled() Indicate whether the vertical edges are faded when the isVisibleToUserForAutofill(int virtualId) Computes whether this virtual autofill view is visible to the user. void jumpDrawablesToCurrentState() Call Drawable.jumpToCurrentState() on all Drawable objects associated with th in the specified direction. void layout(int l, int r, int b) Assign a size and position to a view and all of its descendants This is the second phase of the layout mechanism. final void measure(int widthMeasureSpec) This i additionalState) Merge your own state values in additionalState into the base state values baseState that were returned by onCreateDrawableState(int). void offsetLeftAndRight(int offset) Offset this view's horizontal locat number of pixels. void onAnimationEnd() Invoked by a parent ViewGroup to notify the end of the animation currently associated with this view. void onAnimation currently associated with this view. WindowInsets onApplyWindow should apply WindowInsets according to its internal policy. void onAttachedToWindow() This is called when the view is attached to a window. void onCancelPendingInputEvents() Called as the result of a call to cancelPendingI handle captured pointer events boolean onCheckIsTextEditor() Check whether the called view is a text editor, in which case it would make sense to automatically display a soft input window for it. void onConfiguration newCo onlestMenu(ContextMenu(ContextMenu) Views should implement this if the view itself is going to add items to the context menu. int[] onCreateDrawable State for this view. InputConnection onCreateInputConnection (EditorInfo InputMethod to interact with the view. void onCreateViewTranslationRequest(int[] supportedFormats, Consumer requestsCollector) Collects a ViewTranslationRequest which represents the content to be translated in the view. vo Collects ViewTranslationRequests which represents the content to be translated for the virtual views in the host view. void onDetachedFromWindow() This is called when the view is detached from a window. void onDisplayHint( or events sent by the system following a call to startDragAndDrop(). void onDraw(Canvas canvas) Implement this to do your drawing. void onDrawForeground(Canvas canvas) Draw any foreground content for this view. final void onFilterTouchEventForSecurity(MotionEvent event) Filter the touch event to apply security policies. void onFinishInflate() Finalize inflating a view from XML. void onFinishTemporaryDetach() Called after onStartTemporaryDet previouslyFocusedRect) Called by the view system when the focus state of this view changes. boolean onGenericMotionEvent (MotionEvent this method to handle generic motion events). Void onHoverChanged(boolean hovered) Imple Implement this method to handle hover events. void onInitializeAccessibilityEvent(AccessibilityEvent(AccessibilityEvent event) Initializes an AccessibilityEvent with information about this View which is the event source. v onKeyDown(int keyCode, KeyEvent event) Default implementation of KeyEvent.Callback.onKeyDown(): perform press of the view when KeyEvent#KEYCODE\_ENTER is released, if the view is enabled and clickable. boolean onKeyLongPres (doesn't handle the event). boolean onKeyWultiple(int keyCode, int repeatCount, KeyEvent.Callback.onKeyMultiple(int keyCode, int repeatCount, KeyEvent.Callback.onKeyWultiple(): always returns false (doesn't handle the even processed by any input method associated with the view hierarchy. boolean onKeyShortcut(int keyCode, KeyEvent event) Called on the focused view when a key shortcut event is not handled. boolean onKeyUp(int keyCode, KeyEven Event#KEYCODE DPAD CENTER, KeyEvent#KEYCODE ENTER or KeyEvent#KEYCODE SPACE is released. void onLayout(boolean changed, int left, int top, int right, int boottom) Called from layout when this view should assign a size and the view and its content to determine the measured width and the measured height. void onOverScrolled(int scrollX, int scrollY, boolean clampedX, boolean clampedY) Called by overScrollBy(int, int, int, int, int, int, int, int, boolean) to respond to the results of an over-scroll operation. void onPointerCaptureChange(boolean hasCapture) Called when imust acquired or lost pointer capture. void onPopulateAccessibilityEvent(AccessibilityEvent) Called from dispatchPopulateAccessibilityEvent (android.view.accessibilityEvent) giving a chance to this View to populate the ac int flags) Populates a ViewStructure to fullfil an autofill request. void onProvideAutofillVirtualStructure(ViewStructure structure, int flags) Populates a ViewStructure containing virtual children to fullfil an autofill r onProvideStructure structure) Called when assist structure is being retrieved from a view as part of Activity.onProvideAssistData. void onProvideNstructure is being retrieved from a view as part of Activity.onProvideAssist Implements the default behavior for receiving content for this type of view. PointerIcon (MotionEvent for the motion event, int pointerIndex) Returns the pointer icon for the motion event, or null if it doesn't specify the allowing a view to re-apply a representation of its internal state that had previously been generated by onSaveInstanceState(). void onRtlPropertiesChanged(int layoutDirection) Called when any RTL property (layout directio representation of its internal state that can later be used to create a new instance with that same state. void onScreenStateChanged(int screenState) This method is called whenever the state of the screen this view is atta capture is requested, to search for appropriate content to scroll. void onScrollChanged(int l, int t, int oldl, int t t, int oldl, int oldt) This is called in response to an internal scroll in this view (i.e., the view scr is called during layout when the size of this view has changed. void onStartTemporaryDetach() This is called when a container is going to temporarily detach a child, with ViewGroup.detachViewFromParent. boolean onTouchEven onTrackballEvent(MotionEvent event) Implement this method to handle trackball motion events. void onViewTranslationResponse response) Called when the content from View#onCreateViewTranslationRequest had been translated by response) Called when the content from View#onCreateVirtualViewTranslationRequests had been translated by the TranslationService. void onVisibilityAggregated(boolean isVisible) Called when the user-visibility of this View onVisibilityChanged(View, int visibility) Called when the visibility of the view or an ancestor of the view or an ancestor of the view has changed. void onWindowFocusChanged(boolean hasWindow containing this view gains or 30. SystemUiVisibility flags are deprecated. Use WindowInsetsController instead. void onWindowVisibilityChanged(int visibility) Called when the window containing has change its visibility (between GONE, INVISIBLE). boolean maxOverScrollY, boolean isTouchEvent) Scroll the view with standard behavior for scrolling beyond the normal content boundaries. boolean performAccessibility Action on the view. boolean performClick() Call this view's OnCl boolean performContextClick(float x, float y) Call this view's OnContextClickListener, if it is defined. boolean performContextClickListener, if it is defined. boolean performHapticFeedback(int feedbackConstant) BZZZTT!!1! ILERE performHapticFeedback(int), with additional options. boolean performLongClick(float x, float y) Calls this view's OnLongClick(() Calls this view's OnLongClickListener, if it is defined. ContentInfo performReceiveCont given content. void playSoundEffect(int soundConstant) Play a sound effect for this view. boolean post(Runnable action) Causes the Runnable to be added to the message queue. boolean postDelayed(Runnable action, long delayM postInvalidate() Cause an invalidate to happen on a subsequent cycle through the event loop. void postInvalidate(int left, int top, int right, int bottom) Cause an invalidate of the specified area to happen on a subsequent invalidate of the specified area to happen on a subsequent cycle through the event loop. void postInvalidateDelayed(long delayMilliseconds) Cause an invalidate to happen on a subsequent cycle through the event loop. void p animation time step, typically the next display frame. void postInvalidateOnAnimation() Cause an invalidate to happen on the next animation time step, typically the next animation (Runnable action) Causes the Runnable to e delay Millis) Causes the Runnable to execute on the next animation time step, after the specified amount of time elapses. void refreshDrawableState() Call this to force a view to update its drawable state. void releases th message queue. void removeOnAttachStateChangeListener(View.OnAttachStateChangeListener listener) Remove a listener for attach state changeListener(View.OnLayoutChangeListener listener(View.OnLayoutChangeListener listener f Instener which will receive unhandled KeyEvents. void requestApplyInsets() Ask that a new dispatch of onApplyWindowInsets(android.view.WindowInsets) be performed. void requestFitSystemWindows() This method was deprecated i requestFocus(int direction) Call this to try to give focus to a specific view or to one of its descendants and give it a hint about what direction focus is heading. final boolean requestFocus() Call this to try to give foc focus to a specific view or to one of its descendants and give it hints about the direction and a specific rectangle that the focus is coming from. final boolean requestFocusFromTouch() Call this to try to give focus to a of this view. void requestPointerCapture() Requests pointer capture mode. boolean requestRectangleOnScreen(Rect rectangle) Request that a rectangle of this view be visible on the screen, scrolling if necessary just enough. screen, scrolling if necessary just enough. final void requestUnbufferedDispatch(int source) Request unbuffered dispatch of the given event source class to this view. final void requestUnbufferedDispatch(MotionEvent event) descendant view with the given ID, the view itself if the ID matches getId(), or throws an IllegalArgumentException if the ID is invalid or there is no matching view in the hierarchy. void resetPivot() Clears any pivot pre Int, int, int) returning only the MEASURED SIZE MASK bits of the result. static int resolveSizeAndState(int size, int measureSpec, int childMeasuredState) Utility to reconcile a desired size and state, with constraints imp nierarchy that has this view as a root. void restoreHierarchyState(SparseArray container) Restore this view hierarchy's frozen state from the given container. final void saveAttributeDataForStyleable(Context, int[] styleab saveHierarchyState(SparseArray container) Store this view hierarchy's frozen state into the given container. void scheduleDrawable(Drawable who, Runnable what, long when) Schedules an action on a drawable to occur at a spe position of your view. void sendAccessibilityEvent(int eventType) Sends an accessibility event of the given type. void sendAccessibilityEventUnchecked(AccessibilityEvent event) This method behaves exactly as sendAccessibil enabled. void setAccessibilityDelegate (View.AccessibilityDelegate delegate) Sets a delegate for implementing accessibility support via composition (as opposed to inheritance). void setAccessibilityHeading(boolean isHeadin live region mode for this view. void setAccessibilityPaneTitle(CharSequence accessibilityPaneTitle) Visually distinct portion of a window with window-like semantics are considered panes for accessibilityTraversalAfter(int setAccessibilityTraversalBefore(int beforeId) Sets the id of a view before which this one is visited in accessibility traversal. void setActivated(boolean activated) Changes the activated state of this view. void setAllowC alpha) Sets the opacity of the view to a value from 0 to 1, where 0 means the view is completely transparent and 1 means the view is completely opaque. void setAnimation (Animation to play for this view. void setAnimationM setAutoHandwritingEnabled(boolean enabled) Set whether this view enables automatic handwriting initiation. void setAutofillHints(String... autofillHints(String... autofillHints) Sets the hints that help an Autofill the vie autofill purposes. void setBackground(Drawable background) Set the background to a given Drawable, or remove the background. void setBackgroundColor(int color) Sets the background color for this view. void setBackgroundDra setBackground(android.graphics.drawable) instead void setBackgroundResource(int resid) Set the background to a given resource. void setBackgroundTintBlendMode (BlendMode) Specifies the blending mode used to apply the tint color StateList (ColorStateList tint) Applies a tint to the background drawable. void setBackground TintMode(PorterDuff.Mode tintMode) Specifies the blending mode used to apply the tint specified by setBackgroundTintList(a origion of this view relative to its parent. void setCameraDistance(float distance) Sets the distance) Sets the distance along the Z axis (orthogonal to the X/Y plane on which views are drawn) from the camera to this view. area on this view to which the view will be clipped when it is drawn. void setClipToOutline(boolean clipToOutline(boolean clipToOutline) Sets whether the View's Outline should be used to clip the contentCaptureSession cont setContentDescription(CharSequence contentDescription) Sets the View's content description. void setContextClickable(boolean contextClickable) Enables or disables context clicking for this view. void setDefaultFocusHighlig In thave R.attr.state focused defined in its background. void setDrawingCacheBackgroundColor(int color) This method was deprecated in API level 28. The view drawing cache was largely made obsolete with the introduction of argely unnecessary and can easily result in a net loss in performance due to the cost of creating and updating the layer. In the rare cases where caching layers are useful, such as for alpha animations, setLayerType(int, a is recommended to create a Canvas from either a Bitmap or Picture and call draw(android.graphics.Canvas) on the View. However these software-rendered usages are discouraged and have compatibility issues with hardware-only or screenshots of the UI for feedback reports or unit testing the PixelCopy API is recommended. void setDrawingCacheEnabled(boolean enabled) This method was deprecated in API level 28. The view drawing cache was largely ma intermediate cache layers are largely unnecessary and can easily result in a net loss in performance due to the cost of creating and updating the layer. In the rare cases where caching layers are useful, such as for alpha small part of the View hierarchy or individual Views it is recommended to create a Canvas from either a Bitmap or Picture and call draw(android.graphics.Canvas) on the View. However these software-rendered usages are disco shadows, and outline clipping. For screenshots of the UI for feedback reports or unit testing the PixelCopy API is recommended. void setDrawingCacheQuality(int quality) This method was deprecated in API level 28. The view acceleration, intermediate cache layers are largely unnecessary and can easily result in a net loss in performance due to the cost of creating and updating the layer. In the rare cases where caching layers are useful, such snapshots of a small part of the View hierarchy or individual Views it is recommended to create a Canvas from either a Bitmap or Picture and call draw(android.graphics.Canvas) on the View. However these software-rendered u bitmaps, real-time shadows, and outline clipping. For screenshots of the UI for feedback reports or unit testing the PixelCopy API is recommended. void setDuplicateParentStateEnabled(boolean enabled) Enables or disables th pixels. void setEnabled(boolean enabled) Set the enabled state of this view. void setFadingEdgeLength(int length) Set the size of the faded edge used to indicate that more content in this view is available. void setFilterT another visible window at the touched location. void setFitsSystemWindows(boolean fitSystemWindows) Sets whether or not this view should account for system screen decorations such as the status bar and inset its controllin setFocusable(boolean focusable) Set whether this view can receive the focus. void setFocusable(int focusable) Sets whether this view can receive focus. void setFocusableInTouchMode(boolean focusableInTouchMode) Set whether this View should receive focus is restored for the view hierarchy containing this view. void setForceDarkAllowed(boolean allow) Sets whether or not to allow force dark to apply to this view. void setForeground(Drawable for setForegroundGravity(int gravity) Describes how the foreground is positioned. void setForegroundTintBlendMode (BlendMode (BlendMode) Specifies the blending mode used to apply the tint specified by setForegroundTintList(and tint to the foreground drawable. void setForegroundTintMode(PorterDuff.Mode tintMode) Specifies the blending mode used to apply the tint specified by setForegroundTintList(android.content.res.ColorStateList)} to the backgr feedback for events such as long presses. void setHasTransientState(boolean hasTransientState(boolean hasTransientState) Set whether this view is currently tracking transient state that the framework should attempt to pres when this view is scrolled horizontally. void setHorizontallScrollBarEnabled(boolean horizontalScrollBarEnabled(boolean horizontalScrollBarEnabled) Define whether the horizontal scrollbarThumbDrawable(Drawable drawable) De Defines the horizontal track drawable void setHovered(boolean hovered) Sets whether the view is currently hovered. void setId(int id) Sets the identifier for this view. void setImportantForAccessibility(int mode) Sets how one accessibility services that query the screen. void setImportantForAutofill(int mode) Sets the mode for determining whether this view is considered important for autofill. void setImportantForContentCapture(int mode) Se keepScreenOn) Controls whether the screen should remain on, modifying the value of KEEP SCREEN ON. void setKeyboardNavigationCluster(boolean isCluster) Set whether this view is a root of a keyboard navigation cluster. void setLayerPaint(Paint paint) Updates the Paint object used with the current layer (used only if the current layer type is not set to LAYER TYPE NONE). void setLayerType, Paint paint) Specifies the type of layer backing this setLayoutParams params) Set the layout parameters associated with this view. final void setLeft(int left) Sets the left position of this view relative to its parent. final void setLeftTopRightBottom(int left, int top, int or disables long click events for this view. final void setMeasuredDimension(int measuredWidth, int measuredWidth), int measuredHeight) This method must be called by onMeasure(int, int) to store the measured height. void s minimum width of the view. void setNestedScrollingEnabled(boolean enabled) Enable or disable nested scrolling for this view. void setNextClusterForwardId(int nextClusterForwardId) Sets the id of the next keyboard navigatio the next focus is FOCUS DOWN. void setNextFocusForwardId(int nextFocusForwardId) Sets the id of the view to use when the next focusLeftId(int nextFocusLeftId) Sets the id of the view to use when the next focus is FOCUS LEF use when the next focus is FOCUS\_RIGHT. void setNextFocusUpId(int nextFocusUpId) Sets the id of the view to use when the next focus is FOCUS\_UP. void setOnApplyWindowInsetsListener (View.OnApplyWindowInsetsListener listene setOnCapturedPointerListener(View.OnCapturedPointerListener l) Set a listener to receive callbacks when the pointer capture state of a view changes. void setOnClickListener(View.OnClickListener l) Register a callback to be invoked when this view is context clicked. void setOnCreateContextMenuListener(View.OnCreateContextMenuListener(View.OnCreateContextMenuListener l) Register a callback to be invoked when the context menu for this view is b setOnFocusChangeListener(View.OnFocusChangeListener l) Register a callback to be invoked when focus of this view changed. void setOnGenericMotionListener l) Register a callback to be invoked when a generic motion event is to be invoked when a hover event is sent to this view. void setOnKeyListener(View.OnKeyListener(View.OnKeyListener l) Register a callback to be invoked when a hardware key is pressed in this view. void setOnLongClickListen mimeTypes, OnReceiveContentListener listener) Sets the listener to be used to handle insertion of content into this view. void setOnScrollChangeListener(View.OnScrollChangeListener 1) Register a callback to be invoked when setOnSystemUiVisibilityChangeListener(View.OnSystemUiVisibilityChangeListener 1) This method was deprecated in API level 30. Use WindowInsets#isVisible(int) to find out about system bar visibilities by setting a OnApplyWin a touch event is sent to this view. void setOutlineAmbientShadowColor(int color) Sets the color) Sets the color of the ambient shadow that is drawn when the view has a positive Z or elevation value. void setOutlineProvider casts, and enables outline clipping. void setOutlineSpotShadowColor(int color) Sets the color of the spot shadow that is drawn when the view has a positive Z or elevation value. void setOverScrollMode(int overScroll mode) setPaddingRelative(int start, int top, int end, int bottom) Sets the relative padding, void setPivotX(float pivotX) Sets the x location of the point around which the view is rotated and scaled, void setPivotY(float pivotY) icon for the current view. final void setPreferKeepClear(boolean preferKeepClear) Set a preferemce to keep the bounds of this view clear from floating windows above this view's window. final void setPreferKeepClearRects(Li setPressed(boolean pressed) Sets the pressed state for this view. void setRenderEffect(RenderEffect(RenderEffect) Configure the RenderEffect to apply to this View. final void setRevealOnFocusHint(boolean revealOnFocus) Set view relative to its parent. void setRotation(float rotation) Sets the degrees that the view is rotated around the pivot point. void setRotationX(float rotationX) Sets the degrees that the view is rotated around the bivot through the pivot point. void setSaveEnabled(boolean enabled) Controls whether the saving of this view's state is enabled (that is, whether its onSaveInstanceState() method will be called). void setSaveFromParentEnabled(bo from its parent. void setScaleX(float scaleX) Sets the amount that the view is scaled in x around the pivot point, as a proportion of the view is scaled in Y around the pivot point, as a proportion of the view is scaled in screenReaderFocusable) Sets whether this View should be a focusable element for screen readers and include non-focusable Views from its subtree when providing feedback. void setScrollBarDefaultDelayBeforeFade(int scrollBar scrollBarFadeDuration) Define the scrollbar fade duration. void setScrollBarSize(int scrollBarSize) Define the scrollBarsize. void setScrollBarsize. void setScrollBarstyle(int style) Specify the style of the scrollDarck (S Sets the scroll capture hint for this View. void setScrollContainer(boolean isScrollContainer (boolean isScrollContainer) Change whether this view is one of the set of scrollable containers in its window. void setScrollInd indicators. void setScrollX(int value) Set the horizontal scrolled position of your view. void setScrollY(int value) Set the vertical scrolled position of your view. void setScrollbarFadingEnabled(boolean fadeScrollbars) D view. void setSoundEffectsEnabled(boolean soundEffectsEnabled) Set whether this view should have sound effects enabled for events such as clicking and touching. void setStateDescription(CharSequence stateDescription. void StateListAnimator to this View. void setSystemGestureExclusionRects(List rects) Sets a list of areas within this view's post-layout coordinate space where the system Should not intercept touch or other pointing device gest Use WindowInsetsController instead. void setTag(int key, Object tag) Sets a tag associated with this view and a key. void setTag(Object tag) Sets the tag associated with this view. void setTextAlignment(int textAlignment). tooltipText) Sets the tooltip text which will be displayed in a small popup next to the view. final yoild setTop(int top) Sets the top position of this view relative to its parent. yoid setTouchDelegate delegate) Sets the transition, which animates it to produce a visual translucency that does not side-effect (or get affected by) the real alpha property, final void setTransitionName (String transitionName) Sets the name of the Views in Tran other changes. void setTranslationX(float translationX) Sets the horizontal location of this view relative to its left position. void setTranslationY(float translationY) Sets the vertical location of this view relative to setVerticalFadingEdgeEnabled(boolean verticalFadingEdgeEnabled) Define whether the vertical edges should be faded when this view is scrolled verticalScrollBarEnabled(boolean vertical scrollDar should be drawn or not. void the vertical Scroll bar. void setVerticalScrollbarThumbDrawable(Drawable drawable) Defines the vertical scrollbar thumb drawable wid setVerticalScrollbarTrackDrawable woid setVerticalScrollbarTrackDrawable) Defines the ver to display/hide the translated information. void setVisibility(int visibility) Set the visibility) Set the visibility state of this view. void setWillNotCacheDrawing(boolean willNotCacheDrawing) This method was deprecated acceleration, intermediate cache layers are largely unnecessary and can easily result in a net loss in performance due to the cost of creating and updating the layer. In the rare cases where caching layers are useful, such

is recommended to create a Canvas from either and part of the View hierarchy or individual Views it is recommended to create a Canvas from either a Bitmap or Picture and call draw(android.graphics.Canvas) on the View. Howe bitmaps, real-time shadows, and outline clipping. For screenshots of the UI for feedback reports or unit testing the PixelCopy API is recommended. void setWillNotDraw(boolean willNotDraw) If this view doesn't do any drawin setWindowInsetsAnimationCallback(WindowInsetsAnimation.Callback callback) Sets a WindowInsetsAnimation.Callback) Sets a WindowInsetsAnimation.Callback to be notified about animations of windows that cause insets. void setX position of this view, in pixels. boolean showContextMenu() Shows the context menu for this view. boolean showContextMenu(float x, float y) Shows the context menu for this view anchored to the specified view-relative coord startActionMode startActionMode.Callback callback) Start an action mode with the default type ActionMode#TYPE PRIMARY. void startAnimation(Animation now. final boolean startDrag(ClipData data, View.DragShadowBuilder shadow deprecated in API level 24. Use startDragAndDrop() for newer platform versions. final boolean startDragAndDrop(ClipData data, View.DragShadowBuilder shadowBuilder shadowBuilder, Object myLocalState, int flags) Starts a dra Stop a nested scroll in progress. String toString() Returns a string representation of the object. void transformMatrixToGlobal(Matrix matrix) Modifies the input matrix such that it maps view-local coordinates. void transf oordinates. void unscheduleDrawable(Drawable who, Runnable what) Cancels a scheduled action on a drawable. void unscheduleDrawable(Drawable who) UnscheduleDrawable(Drawable who) Unschedule any events associated with the gi olean verifyDrawable(Drawable who) If your view subclass is displaying its own Drawable objects, it should override this function and return true for any Drawable it is displaying. boolean willNotCacheDrawing() This method hardware-accelerated rendering in API 11. With hardware-acceleration, intermediate cache layers are largely unnecessary and can easily result in a net loss in performance due to the cost of creating and updating the layer. handles this with hardware rendering. For software-rendered snapshots of a small part of the View hierarchy or individual Views it is recommended to create a Canvas from either a Bitmap or Picture and call draw(android.gra hardware-only rendering features such as Config.HARDWARE bitmaps, real-time shadows, and outline clipping. For screenshots of the UI for feedback reports or unit testing the PixelCopy API is recommended. boolean willNotDra copy of this object. boolean equals(Object obj) Indicates whether some other object is "equal to" this one. void finalize() Called by the garbage collection determines that there are no more references to the object. final or the object. final void notify() Wakes up a single thread that is waiting on this object's monitor. final void notifyAll() Wakes up all threads that are waiting on this object's monitor. String toString() Returns a strin the notify() method or the notifyAll() method for this object, or some other thread interrupts the current thread, or a certain amount of real time has elapsed. final void wait(long timeout) Causes the current thread invok elapsed. final void wait() Causes the current thread to wait until another thread invokes the notify() method or the notify(l) method or the notifyAll() method for this object. From interface android.view.ViewParent abstra if this view parent can resolve the layout direction. abstract boolean canResolveTextAlignment() Tells if this view parent can resolve the text alignment. abstract boolean canResolveTextDirection() Tells if this view paren child's drawable state has changed. abstract void childHasTransientStateChanged(View child, boolean hasTransientState) Called when a child view now has or no longer is tracking transient state. abstract void clearChildFocu the parent populate the specified context menu if it has anything to add (and then recurse on its parent). default OnBackInvokedDispatcher findOnBackInvokedDispatcher findOnBackInvokedDispatcherForChild(View child, View re view in the specified direction that wants to take focus abstract void focusableViewAvailable(View v) Tells the parent that a new focusable view has become available. abstract boolean getChildVisibleRect(View child, Rect r getLayoutDirection() Return this view parent layout direction. abstract ViewParent getParent() Returns the parent if it exists, or null. abstract ViewParent getParentForAccessibility() Gets the parent of a given View for a parent text direction. abstract void invalidateChild(View child, Rect r) This method was deprecated in API level 26. Use onDescendantInvalidated(android.view.View, android.view.View) instead. abstract ViewParent invalidate onDescendantInvalidated(android.view.View, android.view.View) instead. abstract boolean isLayoutDirectionResolved() Tells if this view parent layout Negruested on this view parent. abstract boolean isTextAlignmentResolved( alignment is resolved, abstract boolean isTextDirectionResolved() Tells if this view parent text direction is resolved, abstract View keyboardNavigationClusterSearch(View currentCluster, int direction) Find the nearest key Int changeType) Notifies a view parent that the accessibility state of one of its descendants has changed and that the structure of the subtree is different. default void onDescendantInvalidated(View child, View target) Th boolean onNestedFling(View target, float velocityX, float velocityX, boolean consumed) Request a fling from a nested scroll. abstract boolean onNestedPreFling(View target, float velocityX, float velocityY) React to a neste Interpret only action delegated by a target descendant view before the target processes it. abstract void onNestedPreScroll(View target, int dx, int dy, int[] consumes a portion of the scroll. abstract void onNestedScroll( dyConsumed, int dxUnconsumed) React to a nested scroll in progress. abstract void onNestedScrollAccepted(View child, View target, int nested Scroll operation. abstract boolean onStartNestedScroll(View child, View target, i initiating a nestable scroll operation, claiming the nested scroll operation if appropriate. abstract void onStopNestedScroll(View target) React to a nested scroll operation ending. abstract void recomputeViewAttributes(Vi Called when a child of this parent wants focus abstract boolean requestChildRectangleOnScreen(View child, Rect rectangle, boolean immediate) Called when a child of this group wants a particular rectangle to be positioned o child does not want this parent and its ancestors to intercept touch events with ViewGroup#onInterceptTouchEvent(MotionEvent). abstract void requestFitSystemWindows() Ask that a new dispatch of View.fitSystemWindows(Rect) child of this view parent. abstract boolean requestSendAccessibilityEvent(View child, AccessibilityEvent(View child) Called by a child to requestTransparentRegion(View child) Called when a child wants the view hierarchy to compositor. abstract boolean showContextMenuForChild(View originalView) Shows the context menu for the specified view or its ancestors. abstract boolean showContextMenuForChild(View originalView, float x, float y) Shows th ActionMode startActionMode ForChild(View originalView, ActionMode.Callback callback callback, int type) Start an action mode of a specific type for the specified view originalView, ActionMode.Callback callback callback cal ActionMode#TYPE PRIMARY. From interface android.view.KeyEvent.Callback abstract boolean onKeyDown(int keyCode, KeyEvent event) Called when a key down event has occurred. abstract boolean onKeyLongPress(int keyCode, KeyEven KeyEvent event) Called when a user's interaction with an analog control, such as flinging a trackball, generates simulated down/up events for the same key multiple times in quick succession. abstract boolean onKeyUp(int ke address. Constant Value: "geo:0,0?q=" public static final String SCHEME MAILTO URI scheme for email address. Constant Value: "mailto:" public static final String SCHEME TEL URI scheme for telephone number. Constant Value: should always be instantiated with an Activity Context. If instantiated with an Application Context, WebView will be unable to provide several features, such as JavaScript dialogs and autofill. Parameters context context t Constructs a new WebView with layout parameters. Parameters context Context: an Activity Context to access application assets This value cannot be null. attrs AttributeSet: an AttributeSet passed to our parent This value m parameters and a default style. Parameters context: an Activity Context: an Activity Context to access application assets This value cannot be null. attrs AttributeSet: an AttributeSet passed to our parent This value may b Can be 0 to not look for defaults. public WebView (Context context, AttributeSet attrs, int defStyleAttr, int defStyleAttr, int defStyleRes) Constructs a new WebView with layout parameters and a default style. Parameters a This value may be null. defStyleAttr int: an attribute in the current theme that contains a reference to a style resource that supplies default values for the view. Can be 0 to not look for defaults. defStyleRes int: a res Onter Can be 0 to not look for defaults. public WebView (Context context, AttributeSet attrs, int defStyleAttr, boolean privateBrowsing) This constructor is deprecated. Private browsing is no longer supported directly via for fine-grained control of privacy data. Constructs a new WebView with layout parameters and a default style. Parameters context Context: an Activity Context to access application assets This value cannot be null. attribu contains a reference to a style resource that supplies default values for the view. Can be 0 to not look for defaults. privateBrowsing boolean: whether this WebView will be initialized in private mode public void addJavasc the web page, including all the iframes, using the supplied name. This allows the Java object's methods to be accessed from JavaScript. For applications targeted to API level Build.VERSION CODES, JELLY BEAN MR1 and above, targeted to API level Build.VERSION CODES.JELLY BEAN or below, all public methods (including the inherited ones) can be accessed, see the important security note below for implications. Note that injected objects will not class JsObject { @JavascriptInterface public String toString() { return "injectedObject"; } } webview.getSettings().setJavascriptInterface(new JsObject"; webView.loadData("", "text/html", null); webView.loadData("", "text/ used to allow JavaScript to control the host application. This is a powerful feature, but also presents a security risk for apps targeting Build.VERSION\_CODES.JELLY\_BEAN are still vulnerable if the app runs on a device run secure way to use this method is to target Build.VERSION CODES.JELLY BEAN MR1 and to ensure the method is called only when running on Android 4.2 or later. With these older versions, JavaScript could use reflection to acce attacker to manipulate the host application in unintended ways, executing Java code with the permissions of the host application. Use extreme care when using this method in a WebView which could contain untrusted content. thread safety. Because the object is exposed to all the frames, any frame could obtain the object name and call methods on it. There is no way to tell the calling frame's origin from the app side, so the app must not assum an iframe. The Java object's fields are not accessible. For applications targeted to API level Build.VERSION CODES.LOLLIPOP and above, methods of injected Java object to inject of Dava Object is the Java object to inject i expose the object in JavaScript This value cannot be null. public void autofill (SparseArray values) Automatically fills the content of the virtual children support the Autofill Framework mainly by: Providing the metadata Interprovide Autofill the virtual children. onProvideAutofillVirtualStructure(android.view.ViewStructure, int) is responsible for the former, this method is responsible for the latter - see autofillVirtualStructure(android updated asynchronously, the next call to AutofillManager#notifyValueChanged(View, int, AutofillValue) must happen after the value was changed to the autofilled. Note: To indicate that a virtual view was autofilled, ?androi Parameters values SparseArray: map of values to be autofilled, keyed by virtual child id. This value cannot be null. public boolean canGoBack () Gets whether this WebView has a back history item. Returns boolean true if th ()) Gets whether this WebView has a forward history item Added in API level 11 Deprecated in API level 17 public boolean canZoomIn () This method was deprecated in API level 17. This method is prone to inaccuracy due to race conditions between the web rendering and UI threads; prefer WebViewClient#onScaleChanged. Gets whether this WebView can be zoomed i oolean canZoomOut () This method was deprecated in API level 17. This method is prone to inaccuracy due to race conditions between the web rendering and UI threads; prefer WebViewClient#onScaleChanged. Gets whether this We IS method was deprecated in API level 19. Use onDraw(Canvas) to obtain a bitmap snapshot of the WebView, or saveWebArchive(String) to save the content contents of this WebView. The picture is of the entire document being d limited to the area currently displayed by this WebView. Also, the picture is a static copy and is unaffected by later changes to the content being displayed. Note that due to internal changes, for API levels between Build position elements or scrollable divs. Note that from Build.VERSION\_CODES.JELLY\_BEAN\_MR1 the returned picture should only be drawn into bitmap-backed Canvas - using any other type of Canvas will involve additional conversio public void clearCache (boolean includeDiskFiles) Clears the resource cache. Note that the cache is per-application, so this will clear the cache for all WebViews used. Parameters includeDiskFiles boolean: if false, only t is stored in response to proceeding/cancelling client cert requests. Note that WebView automatically clears these preferences when the system keychain is updated. The preferences are shared by all the WebViews that are cre runnable will be called in UI thread. This value may be null. public void clearFormData () Removes the autocomplete popup from the currently focused form field, if present. Note this only affects the display of the autocom WebViewDatabase#clearFormData. public void clearHistory () Tells this WebView to clear its internal back/forward list. public void clearSslPreferences () Clears the SSL preferences table stored in response to proceeding wi in API level 18. Use WebView.loadUrl("about:blank") to reliably reset the view state and release page resources (including any running JavaScript). Clears this WebView so that onDraw() will draw nothing but white backgroun parent to request that a child update its values for mScrollX and mScrollY if necessary. This will typically be done if the child is animating a scroll using a Scroller object. public WebBackForwardList () Gets the WebBack stack. This is a copy of the private WebBackForwardList so it contains only a snapshot of the current state. Multiple calls to this method may return different objects. The object returned from this method will not be upda createPrintDocumentAdapter (String documentName) Creates a PrintDocumentAdapter that provides the content of this WebView for printing. The adapter works by converting the WebView cannot be drawn during the conversion proc off screen WebView for the printing. If necessary, an application may temporarily hide a visible WebView by using a custom PrintDocumentAdapter instance wrapped around the object returned and observing the onStart and onFi of the printDocument. See PrintDocumentInfo This value cannot be null. Returns PrintDocumentAdapter This value cannot be null. public WebMessagePort[] createWebMessagePort] () Creates a message channel to communicate with channel functionality is described here The returned message channels are entangled and already in started state. Returns WebMessagePort[] the two message ports that form the message channel. This value cannot be null. pub removed from the view system. No other methods may be called on this WebView after destroy. public static void disableWebView () Indicate that the current process does not intend to use WebView, and that an exception shoul multiple processes may wish to call this in processes that are not intended to use WebView to avoid accidentally incurring the memory usage of initializing WebView in long-lived processes that have no need for it, and to p process for its activities and another process for its playback service may wish to call this method in the playback service's Service.onCreate(). public void dispatchCreateViewTranslationRequest (Map viewIds, int[] suppor purpose by traversing the hierarchy when the app requests ui translation. Typically, this method should only be overridden by subclasses that provide a view hierarchy (such as ViewGroup). Other classes should override View or turb wirrol children. When requested to start the ui translation, the system will call this method to traverse the view hierarchy to collect ViewTranslationRequests and create a Translator to translate the requests. All View#onCreateViewTranslationRequest for normal view or calls View#onVirtualViewTranslationResponses for view contains virtual children to build ViewTranslationRequest if the view should be translated. The view is marked as if overriding this method, you should set or reset the transient state. The implementation calls dispatchCreateViewTranslationRequest(Map, int[], TranslationCapability, List) for all the child views. Parameters viewIds Map pability: This value may be null. requests List: This value cannot be null. public boolean dispatchKeyEvent (KeyEvent event) Dispatch a key event to the next view on the focus path. This path runs from the top of the view dispatch the next node down the focus path. This method also fires any key listeners. Parameters event KeyEvent: The key event to be dispatched. Returns boolean True if the event was handled, false otherwise. public void d will be dispatched with arg1 being set to 1 if images were found and 0 if the document does not reference any images. Parameters response Message: the message that will be dispatched with the result This value cannot be nu behavior that reduces memory footprint and increases performance by intelligently choosing the portion of the HTML document that needs to be drawn. These optimizations are transparent to the developers. However, under cert accesses portions of the page that is way outside the visible portion of the page. When an app uses capturePicture() to capture a very large HTML document. Note that capturePicture is a deprecated API. Enabling drawing the public void evaluateJavascript (String script, ValueCallback resultCallback) Asynchronously evaluates JavaScript in the context of the currently displayed page. If non-null, resultCallback will be invoked with any result r Compatibility note. Applications targeting Build.VERSION CODES.N or later, JavaScript state from an empty WebView is no longer persisted across navigations like loadUrl(java.lang.String). For example, global variables and addJavascriptInterface(Object, String) instead to persist JavaScript objects across navigations. Parameters script String: the JavaScript to execute. This value cannot be null. resultCallback ValueCallback: A callback to be invoked when the script execution completes with the result of the execution (if any). May be null if no notification of the result is required. Added in API level 1 Deprecated in API level 28 public static String findAddress (String findAddress (String addr) This method was deprecated in API level 28. This method is superseded by TextClassifier.TextLinks the first substring which appears to be the address of a physical location. Only addresses in the United States can be detected, which must consist of: a house number a street type (Road, Circle, etc), either spelled out o code All names must be correctly capitalized, and the zip code, if present, must be valid for the state. The staret type must be a standard USPS spelling or abbreviation. The state or territory must also be spelled or abbr avoided on all API levels, as it cannot detect addresses outside of the United States and has a high rate of false positives. On API level Build.VERSION CODES.O MR1 and earlier, it also causes the entire WebView implementa implementation is currently being updated. Parameters addr String: the string to search for addresses Returns String the address, or if no address is found, null public void findAllAsync (String find) Finds all instances o pending searches. Parameters find String: the string to find. This value cannot be null. See also: setFindListener(WebView.FindListener) public View findFocus () Find the view in the hierarchy rooted at this view that curr orid free Memory () This method was deprecated in API level 20 public void free Memory () This method was deprecated in API level 19. Memory caches are automatically dropped when no longer needed, and in response to system getAccessibilityClassName () Return the class name of this object to be used for accessibility purposes. Subclasses should only override this if they are implementing something that should be seen as a completely new class () Gets the SSL certificate getCertificate () Gets the SSL certificate for the main top-level page or null if there is no certificate for the main top-level page public int getContentHeight () Gets the HTML content. Return HTML content public static PackageInfo getCurrentWebViewPackage () If WebView has already been loaded into the current process this method will return the package that was used to load it. Otherwise, the package that would information may become outdated at any time. The WebView package changes either when the current WebView package is updated, disabled, or uninstalled. It can also be changed through a Developer Setting. If the WebView pack notel or null if the favoro package instead. Returns Package instead. Returns Package Info the current WebView package, or null if there is none. public Bitmap getFavicon () Gets the favicon of the current page until WebVi have one or if no page has been loaded public Handler getHandler () Returns Handler A handler A handler associated with the thread running the View. This handler can be used to pump events in the UI events queue. public We anchor has a non-JavaScript URL, the HitTestResult type is set to SRC\_ANCHOR\_TYPE and the URL is set in the "extra" field. If the anchor does not have a URL or if it is a JavaScript URL has to be retrieved through requestF HitTestResult type is set to IMAGE TYPE and the URL is set in the "extra" field. A type of SRC IMAGE ANCHOR TYPE indicates an anchor with a URL that has an image as a child node. If a phone number is found, the HitTestResu found, the HitTestResult type is set to GEO TYPE and the address is set in the "extra" field of HitTestResult. If an email address is found, the HitTestResult type is set to EMAIL TYPE and the email is set in the "extra" f null. Added in API level 1 Deprecated in API level 26 public String[] getHttpAuthUsernamePassword (String host, String realm) This method was deprecated in API level 26. Use WebViewDatabase#getHttpAuthUsernamePassword inst Parameters host String: the host to which the credentials apply realm String: the realm to which the credentials apply realm to which the credentials apply Returns String[] the credentials as a String array, if found. The current page. This is not always the same as the URL passed to WebViewClient.onPageStarted because although the load for that URL has begun, the current page may not have changed. Also, there may have been redirects result page or null if no page has been loaded public int getProgress () Gets the progress for the current page. Returns int the progress for the current page between 0 and 100 public static Uri getSafeBrowsingPrivacyPolicyUrl () document which can be displayed to users. This value cannot be null. Added in API level 1 Deprecated in API level 1 Deprecated in API level 17, This method was deprecated in API level 17. This method is prone to inaccuracy scale of this WebView. Returns float the current scale public WebSettings getSettings () Gets the WebSettings () Gets the WebSettings object used to control the settings for this WebView. Returns WebSettings object that ca or the title of the current page until WebViewClient.onReceivedTitle is called. Returns String the title for the current page or null if no page has been loaded public String getUrl () Gets the URL for the current page. Th current page may not have changed. Returns String the URL for the current page or null if no page has been loaded public static ClassLoader () Returns the ClassLoader () are to load internal WebView classes. This method is Returns ClassLoader This value cannot be null. public Looper getWebViewLooper () Returns the Looper getWebViewLooper () Returns the Looper corresponding to the thread on which WebView calls must be made. Returns Looper Thi WebView. In Build.VERSION CODES.O and above, WebView may run in "multiprocess" mode. In multiprocess" mode. In multiprocess mode, rendering of web content is performed by a sandboxed renderer process. This renderer process processes. If WebView is running in multiprocess mode, this method returns a handle to the renderer process associated with the WebView, which can be used to control the renderer process. public void goBack () Goes back in away from the current item. Steps is negative if backward and positive if forward. Parameters steps int: the number of steps to take back or forward in the back forward in the back forward () Goes forward in the history of in the zoom widget appearing on the screen to control the zoom level of this WebView. public boolean isPrivateBrowsingEnabled () Gets whether private browsing is enabled in this WebView. public boolean isVisibleToUserForAu views providing a virtual hierarchy view must override it. Returns boolean Whether the view is visible on the screen. public void loadData (String data, String mimeType, String encoding) Loads the given data into this WebV method will be unable to access content loaded using any scheme other than 'data', including 'http(s)'. To avoid this restriction, use loadDataWithBaseURL() with an appropriate base URL. The encoding parameter specifies wh "base64". HTML can be encoded with Base64.encodeToString(byte[], int) like so: String unencodedHtml = "%28' is the code for '('"; String encodedHtml = Base64.encodeToString(unencodedHtml.getBytes(), Base64.NO PADDING); web or octets inside the range of safe URL characters and use the standard %xx hex encoding of URLs for octets outside that range. See RFC 3986 for more information. Applications targeting Build.VERSION CODES.Q or later must e be treated as the end of the content and the remaining text used as a document fragment identifier. The mimeType parameter specifies the format of the data. If well download the data. If null, defaults to 'text/html'. The you need to set a different charset, you should form a 'data' scheme URL which explicitly specifies a charset parameter in the mediatype portion of the URL and call loadUrl(java.lang.String) instead. Note that the charset loaded using this method will have a window.origin value of "null". This must not be considered to be a trusted origin by the application or by any JavaScript code running inside the WebView (for example, event sources in identify the main frame's origin in a trustworthy way, you should use loadDataWithBaseURL() with a valid HTTP or HTTPS base URL to set the origin. Parameters data String: a String of data in the given encoding This value c encoding of the data This value may be null. public void loadDataWithBaseURL (String baseUrl, String data, String data, String mimeType, String instoryUrl) Loads the given data into this WebView, using baseUrl as the base policy. The historyUrl is used for the history entry. The mimeType parameter specifies the format of the data. If WebView can't handle the specified MIME type, it will download the data. If null, defaults to 'text/html'. N itp', 'https', 'http', 'https', 'about' or 'javascript'. If the base URL uses the data scheme, this method is equivalent to calling loadData() and the historyUrl is ignored, and the data will be treated as part of a data: data will be loaded into the WebView as a plain string (i.e. not part of a data URL) and any URL-encoded entities in the string will not be decoded. Note that the baseUrl is sent in the 'Referer' HTTP header when requestin onder with a mull origin. If you a mull origin. This method will have a window.origin value of "null". This must not be considered to be a trusted origin by the application or by any JavaScript code running inside the WebV need to identify the main frame's origin in a trustworthy way, you should use a valid HTTP or HTTPS base URL to set the origin. Parameters baseUrl String: the URL to use as the page's base URL. If null defaults to 'about:b e.g. 'text/html'. This value may be null. encoding String: the encoding of the data This value may be null. history Url String: the URL to use as the history entry. If null defaults to 'about:blank'. If non-null, this must ontains any of the headers that are set by default by this WebView, such as those controlling caching, accept types or the User-Agent, their values may be overridden by this WebView's defaults. Some older WebView implement compatibility note on evaluateJavascript(String, ValueCallback). Parameters url String: the URL of the resource to load This value cannot be null. additional HttpHeaders This value cannot be null. public WindowInsets onApp according to its internal policy. This method should be overridden by views that wish to apply a policy different from or in addition to the default behavior. Clients that wish to force a view subtree to apply insets (andr is set it will be called during dispatch instead of this method. The listener may optionally call this method from its own implementation if it wishes to apply the view's default insets policy in addition to its own. Imple with any insets consumed that this view applied itself. This allows new inset types added in future platform versions to pass through existing implementations unchanged without being erroneously consumed. By default if a v the view. Parameters insets WindowInsets: Insets to apply Returns WindowInsets The supplied insets with any applied insets with any applied insets consumed public boolean onCheckIsTextEditor () Check whether the called vie implement onCreateInputConnection(android.view.inputmethod.EditorInfo) to return true if a call on that method would return a non-null InputConnection, and they are really a first-class editor that the user would normally inputmethod.EditorInfo) will not be called or the user can not otherwise perform edits on your view, it is just a hint to the system that this is not the primary purpose of this view. Returns boolean Returns true if this v child) This method is deprecated. WebView no longer needs to implement ViewGroup.OnHierarchyChangeListener. This method does nothing now. Called when a new child is added to a parent View: the view in which a child was add (View p, View child) This method is deprecated. WebView no longer needs to implement ViewGroup.OnHierarchyChangeListener. This method does nothing now. Called when a child is removed from a parent view. Parameters p View: onCreateInputConnection (EditorInfo outAttrs) Creates a new InputConnection for an InputMethod to interact with the WebView. This is similar to View#onCreateInputConnection but note that WebView calls InputConnection metho Interpretatory Dew methods or accessing data. Parameters outAttrs EditorInfo: Fill in with attribute information about the connection. public void onCreateVirtualViewTranslationRequests (long[] virtualIds, int[] supportedF translated for the virtual views in the host view. This is called if this view returned a virtual view structure from onProvideContentCaptureStructure(ViewStructure, int) and the system determined that those virtual views supportedFormats int: This value cannot be null. Value is TranslationSpec.DATA FORMAT TEXT requestsCollector Consumer: This value cannot be null. Returns void This value may be null. Returns void This value may be null. Pa passes a DragEvent object in response to drag and drop events. This method can then call DragEvent#getAction() to determine the state of the drag and drop operation. The default implementation returns false unless an OnRec which case the default implementation does the following: Parameters event DragEvent. The DragEvent: The DragEvent object sent by the system. The DragEvent#getAction() method returns an action type constant that indicates false. The method must return true in response to an ACTION DRAG STARTED action type to continue to receive drag events for the current drag and drop operation. The method should return true in response to an ACTION DROP a oolean onGenericMotionEvent (MotionEvent event) Implement this method to handle generic motion events. Generic motion events describe joystick movements, mouse hovers, track pad touches, scroll wheel movements and other in was received. Implementations of this method must examine the bits in the source before processing the event. The following code example shows how this is done. Generic motion events with source class InputDevice#SOURCE CL view. public boolean onGenericMotionEvent(MotionEvent event) { if (event.isFromSource(InputDevice.SOURCE CLASS JOYSTICK)) { if (event.getAction() == MotionEvent... return true; } } if (event.isFromSource(InputDevice.SOURCE MotionEvent.ACTION HOVE: // process the mouse hover movement... return true; case MotionEvent.ACTION SCROLL: // process the scroll wheel movement... return true; } } return super.onGenericMotionEvent(event); } Parameters e nandled, false otherwise. public void onGlobalFocusChanged (View oldFocus, View newFocus) This method is deprecated. WebView should not have implemented ViewTreeObserver.OnGlobalFocusChangeListener. This method does nothin node to non-touch mode, oldFocus is null. When the view tree transitions from non-touch mode to touch mode, newFocus is null. When focus changes in non-touch mode (without transition from or to touch mode) either oldFocus newly focused View, if any. public boolean onHoverEvent (MotionEvent event) Implement this method to handle hover events. This method is called whenever a pointer is hovering into, over, or out of the bounds of a view and MotionEvent#ACTION HOVER ENTER, MotionEvent#ACTION HOVER MOVE, or MotionEvent#ACTION HOVER EXIT. The view receives a hover event with action MotionEvent#ACTION HOVER ENTER when the pointer enters the bounds of the view. Th pointer has already entered the bounds of the view and has moved. The view receives a hover event with action MotionEvent#ACTION HOVER EXIT when the pointer is about to go down due to a button click, tap, or similar user a implement this method to return true to indicate that it is handling the hover event, such as by changing its drawable state. The default implementation calls setHovered(boolean) to update the hover enter or hover enter or Interpretor Bene interpretoly Development Motion Event Motion Event. The motion event that describes the hover. Returns boolean True if the view handled the hover event. public boolean onKeyDown (int keyCode, KeyEvent Call or KeyEvent#KEYCODE\_ENTER is released, if the view is enabled and clickable. Key presses in software keyboards will generally NOT trigger this listener, although some may elect to do so in some situations. Do not rely on t event KeyEvent: the KeyEvent object that defines the button action Returns boolean If you handled the event, return true. If you want to allow the event to be handled by the next receiver, return false. public boolean onKe one may elect to do so in software key boards will generally NOT trigger this listener, although some may elect to do so in some situations. Do not rely on this to catch software key code that represents the button pressed action was made. event KeyEvent: The KeyEvent object that defines the button action. Returns boolean If you handled the event, return true. If you want to allow the event to be handled by the next receiver, return false. p of the view when KeyEvent#KEYCODE, DPAD, CENTER, KeyEvent#KEYCODE, ENTER or KeyEvent#KEYCODE, ENTER or KeyEvent#KEYCODE, SPACE is released. Key presses in software keyboards will generally NOT trigger this listener, althou represents the button pressed, from KeyEvent. event KeyEvent. The KeyEvent object that defines the button action. Returns boolean If you handled the event, return true. If you want to allow the event to be handled by the n such as animations and geolocation. Note that this call does not pause JavaScript. To pause JavaScript. To pause JavaScript globally, use pauseTimers(). To resume WebView, call onResume(). public void onProvideAutofillVirt should be used when the view manages a virtual structure under this view. For example, a view that draws input fields using draw(android.graphics.Canvas). When implementing this method, subclasses must follow the rules bel the id is an unique id identifying the children in the virtual structure. The children hierarchy can have multiple levels if necessary, but ideally it should exclude intermediate levels that are irrelevant for autofill, th properties of the child structure as defined by onProvideAutofillStructure(android.view.ViewStructure(android.view.ViewStructure, int), using ViewStructure#setAutofillId(AutofillId, int) to set its autofill Manager.notifyV isVisibleToUserForAutofill(int) to allow the platform to query whether a given virtual view is visible to the user in order to support triggering save when all views of interest go away. Call AutofillValueChanged(View, int boolean) when the visibility of a virtual child changed. Call AutofillManager.notifyViewClicked(View, int) when a virtual child is clicked. Call AutofillManager#commit() when the autofill context of the view structure chan Autofill Manager#cancel() when the autofill context of the view structure changed and the current context should be canceled (for example, when the user tapped a CANCEL button in an HTML page). Provide ways for users to ma ViewStructure#setDimens(int, int, int, int, int, int) must be relative to the next ViewGroup#isImportantForAutofill() predecessor view included in the structure. Views with virtual children support the Autofill Framework mainly by: Providing the metadata defining what the virtual children mean and how they can be autofilled. Implementing the methods that autofill the virtual children. This method is responsible for the former; autofill(android.util.SparseArray) is responsible for the latter. The ViewStructure traditionally represents a View, while for web page implementations: If the WebView implementation can determine that the value of a field was set statically (for example, not through Javascript), it should also call structure.setDataIsSensitive(false). For example, an HTML .ddAttribute("type", "text") .addAttribute("name", "username") .addAttribute("appe", "username") addAttribute("type", "text") .addAttribute("name") .addAttribute("appe", "username") .addAttribute("label", "Username") .addA username.setHint("Email or username"); username.setAutofillType(View.AUTOFILL\_TYPE\_TEXT); username.setAutofillValue(AutofillValue(AutofillValue(AutofillValue) of the field is not sensitive because it was created statically (()); username.setAutofillId(structure. 2); // id 2 - second child password.setAutofillHints("current-password"); password.setHtmlInfo(password.newHtmlInfoBuilder("input").addAttribute("type", "password").addAttribute("ame password.setAutofillType(View.AUTOFILL TYPE TEXT); Parameters structure ViewStructure: fill in with virtual children data for autofill purposes. flags int: optional flags. public void onProvideContentCaptureStructure int f for content capture (for example, if it isImportantForContentCapture(), an intelligence service is enabled for the user, and the activity rendering the view is enabled for content capture) is laid out and is visible. The p implementation of this method sets the most relevant properties based on related View methods, and views in the standard Android widgets library also override it to set their relevant properties. Therefore, if overriding t under this view must populate just the node representing this view and return right away, then asynchronously report (not necessarily in the UI thread) when the children nodes appear, disappear or have their text changed b ContentCaptureSession#notifyViewDisappeared(AutofillId), and ContentCaptureSession#notifyViewTextChanged(AutofillId, CharSequence) respectively. The structure for a child must be created using ContentCaptureSession#newVirt childStructure.getAutofillId() or ContentCaptureSession#newAutofillId(AutofillId(AutofillId), long). When the virtual view hierarchy represents a web page, you should also: Note: the following methods of the structure View structure) Called when assist structure is being retrieved from a view as part of Activity.onProvideAssistData to generate additional virtual structure under this view. The default implementation uses getAccessibilityNodeP implementation providing this data. Parameters structure ViewStructure public boolean onTouchEvent (MotionEvent event) Implement this method to handle touch screen motion events. If this method is used to detect click acti consistent system behavior, including: obeying click sound preferences dispatching OnClickListener calls handling ACTION CLICK when accessibility features are enabled Parameters event. Returns boolean True if the event was this method to handle trackball motion events. The relative movement of the trackball since the last event can be retrieve with MotionEvent.getX() and MotionEvent.getX(). These are normalized so that a movement of 1 corres movement information available from a trackball). Parameters event MotionEvent: The motion event. Returns boolean True if the event was handled, false otherwise. public void on WindowFocusChanged (boolean has Window Focus) key events, both your view and its window must have focus. If a window is displayed on top of yours that takes input focus, then your own window will lose focus but the view focus will remain unchanged. Parameters has Wind API level 23 public boolean overlayHorizontalScrollbar () This method was deprecated in API level 23. This method is now obsolete. Gets whether horizontal scrollbar has overlay style. Added in API level 1 Deprecated in API Gets whether vertical scrollbar has overlay style. public boolean pageDown (boolean bottom) Scrolls the contents of this WebView down by half the page size. Parameters bottom boolean: true to jump to bottom of page Returns the view size. Parameters top boolean: true to jump to the top of the page Returns boolean true if the page Returns boolean true if the page was scrolled public void pauseTimers () Pauses all layout, parsing, and JavaScrip performLongClick () Calls this view's OnLongClickListener, if it is defined. Invokes the context menu if the OnLongClickListener did not consume the event. Returns boolean true if one of the above receivers consumed the ev this WebView. If url is not a network URL, it will be loaded with loadUrl(java.lang.String) instead, ignoring the postData param. Parameters url String: the URL of the resource to load This value cannot be null. postData w be null. public void postVisualStateCallback (long requestId, WebView.VisualStateCallback callback he SubalStateCallback posts a VisualStateCallback, which will be called when the current state of the WebView is ready to b WebView#onDraw invocations. The VisualStateCallback provides a mechanism to notify the caller when the contents of the DOM at the current time are ready to be drawn the next time the WebView draws. The next draw after the was posted, but it may also contain updates applied after the callback was posted. The state of the DOM covered by this API includes the following: primitive HTML elements (div, img, span, etc..) images CSS animations WebG VisualStateCallback#onComplete method has been called a set of conditions must be met: When using this API it is also recommended to enable pre-rasterization if the WebView is off screen to avoid flickering. See WebSetting in the callback to allow callers so match requests with callbacks. callbacks. callback WebView.VisualStateCallback: The callback to be invoked. This value cannot be null. public void postWebMessage message, Uri targetOrigi HTML5 spec for how target origin can be used. A target origin can be set as a wildcard ("\*"). However this is not recommended. See the page above for security issues. Content loaded via loadData(java.lang.String, java.lang using this function, you should use loadDataWithBaseURL(java.lang.String, java.lang.String, java.lang.String, java.lang.String, java.lang.String, java.lang.String, java.lang.String, java.lang.String, java.lang.String, java This value cannot be null. public void reload () Reloads the current URL. public void removeJavascriptInterface (String name) Removes a previously injected Java object from this WebView. Note that the removal will not be r name used to expose the object in JavaScript This value cannot be null. public boolean requestChildRectangleOnScreen (View child, Rect rect, boolean immediate) Called when a child of this group wants a particular rectangle will be in the child's content coordinates ViewGroups overriding this should uphold the contract: nothing will change if the rectangle is already visible the wiew port will be scrolled only just enough to make the rectangl coordinates the child wishes to be on the screen. immediate boolean: True to forbid animated or delayed scrolling, false otherwise Returns boolean requestFocus (int direction, Rect previouslyFocusedRect) Call this to try t give it hints about the direction and a specific rectangle that the focus is coming from. The rectangle can help give larger views a finer grained hint about where focus is coming from, and therefore, where to show selecti not focusable in touch mode (isFocusable InTouchMode()) while the device is in touch mode. A View will not take focus if it is not visible. A View will not take focus if one of its parents has ViewGroup,getDescendantFocusa to say that you have focus, and you want your parent to look for the next one. You may wish to override this method if your custom View has an internal View that it wishes to forward the request to. Looks for a view to giv android.graphics.Rect) to find focus within the children of this group when appropriate. Parameters direction int: One of FOCUS UP, FOCUS DOWN, FOCUS RIGHT previouslyFocusedRect Rect: The rectangle (in this View's coordina hint. Returns boolean Whether this view or one of its descendants actually took focus. public void requestFocusNodeHref (Message hrefMsg) Requests the anchor or image element URL at the last tapped point. If hrefMsg is nul or an image in an anchor, the message associates strings in named keys in its data. The value paired with the key may be an empty string. Parameters hrefMsg Message: the message to be dispatched with the result of the requ returns the image's src attribute. This value may be null. public void requestImageRef (Message msg) Requests the URL of the image last touched by the user. msg will be sent to its target with a String representing the URL

url" as key. The result can be null. public WebBackForwardList restoreState (Bundle inState) Restores the state of this WebView from the given Bundle. This method is intended for use in Activity.onRestoreInstanceState(Bund (load pages, create a back/forward list, etc.) there may be undesirable side-effects. Please note that this method no longer restores the display data for this WebView. Parameters in State Bundle: the incoming Bundle of st will resume dispatching all timers. Added in API level 1 Deprecated in API level 18 public void savePassword (String host, String username, String password) This method was deprecated in API level 18. Saving passwords in W by the WebView to autocomplete username and password fields in web forms. Note that this is unrelated to the credentials used for HTTP authentication. Parameters host String: the host that required the credentials username (String filename) Saves the current view as a web archive. Parameters filename String: the filename where the archive should be placed This value cannot be null. public void saveWebArchive (String basename, ValueCallback c archive should be placed This value cannot be null. autoname boolean: if false, takes basename to be a file. If true, basename is assumed to be a directory in which a filename will be chosen according to the URL of the cur the file was saved, or null if saving the file failed. public void setBackgroundColor (int color) Sets the background color for this view. Parameters color int: the color of the background Added in API level 17 public void 17. Calling this function has no useful effect, and will be ignored in future releases. Sets the SSL certificate for the main top-level page. Parameters certificate SslCertificate public static void setDataDirectorySuffix constructing data and cache directory paths. If this API is not called, no suffix will be used. Each directory can be used by only one process in an app wishes to use WebView, only one process can use the default directory different processes in the same application cannot directly share WebView-related data, since the data directories must be distinct. Applications that use this API may have to explicitly pass data between processes. For ex WebViews are intended to be logged in. Most applications should simply ensure that all components of the app that rely on WebView are in the same process, to avoid needing multiple data directories. The disableWebView() me before any instances of WebView are created in this process and before any other methods in the android.webkit package are called by this process. Parameters suffix String: The directory name suffix to be used for the curr listener) Registers the interface to be used when content can not be handled by the rendering engine, and should be downloaded instead. This will replace the current handler. Parameters listener DownloadListener an impleme the listener to be notified as find-on-page operations progress. This will replace the current listener. Parameters listener WebView.FindListener an implementation of FindListener This value may be null. Added in API level level 23. This method has no effect. Specifies whether the horizontal scrollbar has overlay style. Parameters overlay whoolean: true if horizontal scrollbar should have overlay style Added in API level 1 Deprecated in API deprecated in API level 26. Use WebViewDatabase#setHttpAuthUsernamePassword instead Stores HTTP authentication credentials for a given host and realm to the WebViewDatabase instance. Parameters host String: the host to whi password String: the password public void setInitialScale (int scaleInPercent) Sets the initial scale for this WebView. 0 means default. The behavior for the default scale depends on the state of WebSettings#getUseWideView set to 100%. For wide content, the behavior depends on the state of WebSettings#getLoadWithOverviewMode(). If its value is true, the content will be zoomed out to be fit by width into the WebView control, otherwise not. If viewport meta tag, this method doesn't take the screen density into account. Parameters scaleInPercent int: the initial scale in percent public void setLayoutParams (ViewGroup.LayoutParams params) Set the layout parameters are many subclasses of ViewGroup.LayoutParams, and these correspond to the different subclasses of ViewGroup that are responsible for arranging their children. Parameters params ViewGroup.LayoutParams: The layout parameter setMapTrackballToArrowKeys (boolean setMap) This method was deprecated in API level 17. Only the default case, true, will be supported in a future version. Parameters setMap boolean networkUp) Informs WebView of the networ and generates the online/offline event as specified in HTML5, sec. 5.7.7 Parameters networkUp boolean: a boolean indicating if network is available public void setOverScrollMode (int mode) Set the over-scroll modes are OVE or OVER SCROLL NEVER. Setting the over-scroll mode of a view will have an effect only if the view is capable of scrolling. Parameters mode int: The new over-scroll mode for this view. Added in API level 1 Deprecated in API This method was deprecated in API level 15. This method is now obsolete. Sets the Picture listener. This is an interface used to receive notifications of a new Picture- Parameters listener: an implementation of WebView.Pic waivedWhenNotVisible) Set the renderer priority policy for this WebView. The priority policy will be used to determine whether an out of process renderer should be considered to be a target for OOM killing. Because a rende WebViews. When a WebView is destroved it will cease to be considerered when calculating the renderer priority. Once no WebViews remain associated with the renderer, the priority of the renderer will be reduced to RENDERER visibility, and this should not be changed unless the caller also handles renderer crashes with WebViewClient#onRenderProcessGone. Any other setting will result in WebView renderers being killed by the system more aggressi hosts (domain names/IP addresses) that are exempt from SafeBrowsing checks. The list is global for all the WebViews. Each rule should take one of these: Rule Example.com Yes .HOSTNAME .example.com Yes .HOSTNAME .example.co other rules, including wildcards, are invalid. The correct syntax for hosts is defined by RFC 3986. Parameters hosts List: the list of hosts This value cannot be null. callback ValueCallback: will be called with true if ho thread This value may be null. public void setScrollBarStyle (int style) Specify the style) of the scrollbars. The scrollbars can be overlaid or inset. When inset, they add to the padding of the view. And the scrollbars ca the scrollbars inside the padding specified by the drawable, you can use SCROLLBARS INSIDE OVERLAY or SCROLLBARS INSIDE INSET. If you want them to appear at the edge of the view, ignoring the padding, then you can use SCRO 23 public void setVerticalScrollbarOverlay (boolean overlay) This method was deprecated in API level 23. This method has no effect. Specifies whether the vertical scrollbar has overlay tyle. Parameters overlay boolean: tru handler. This is an implementation of WebChromeClient for use in handling JavaScript dialogs, favicons, titles, and the progress. This will replace the current handler. Parameters client WebChromeClient: an implementation Enables debugging of web contents (HTML / CSS / JavaScript) loaded into any WebViews of this application. This flag can be enabled in order to facilitate debugging of web layouts and JavaScript code running inside WebView to enable web contents debugging public void setWebViewClient (WebViewClient client) Sets the WebViewClient client) Sets the WebViewClient that will receive various notifications and requests. This will replace the current setWebViewRenderProcessClient (Executor executor, WebViewRenderProcessClient webViewRenderProcessClient webViewRenderProcessClient) Sets the renderer client object associated with this WebView renderer state. See WebViewRe a single underlying renderer, and renderers may live either in the application process, or in a sandboxed process that is isolated from the application process, instances of WebViewRenderProcessClient are set per-WebView. events affecting other WebViews. Parameters executor Executor: the Executor on which WebViewRenderProcessClient callbacks will execute. This value cannot be null. Callback and listener events are dispatched through this Ex application, you can use Context.getMainExecutor(). Otherwise, provide an Executor that dispatches to an appropriate thread. webViewRenderProcessClient the WebViewRenderProcessClient webViewRenderProcessClient object. This delayed for children or descendants of this ViewGroup. Generally, this should be done for containers that can scroll, such as a List. This prevents the pressed state from appearing when the user is actually trying to scrol override this method and return false. Added in API level 11 Deprecated in API level 18 public boolean showFindDialog (String text, boolean showTindDialog (String text, boolean showIme) This method does not work reliably o solution. Starts an ActionMode for finding text in this WebView. Only works if this WebView is attached to the view system. Parameters text String: if non-null, will be the initial text to search for. Otherwise, the last S false and text is non-null, perform a find all. Returns boolean true if the find dialog is shown, false otherwise public static void startSafeBrowsing (Context context, ValueCallback callback) Starts Safe Browsing initiali fully supported on all devices. For those devices callback will receive false. This should not be called if Safe Browsing has been disabled by manifest tag or WebSettings.setSafeBrowsingEnabled(boolean). This prepares reso do its work regardless). Parameters context: Application Context. This value cannot be null. callback ValueCallback: will be called on the UI thread with true if initialization is successful, false otherwise. This value ma in this WebView. Parameters zoomFactor float: the zoom factor to apply. The zoom factor to apply. The zoom factor will be clamped to the WebView's zoom limits. This value must be in the range 0.01 to 100.0 inclusive, publi Performs zoom out in this WebView. Returns boolean true if zoom out succeeds, false if no zoom changes protected int computeHorizontal ScrollOffset () Compute the horizontal scrollbar's thumb within the horizontal range. T expressed in arbitrary units that must be the same as the units used by computeHorizontalScrollRange() and computeHorizontalScrollExtent(). The default offset is the scroll offset of this view. Returns int the horizontal o scrollbar represents. The range is expressed in arbitrary units that must be the same as the units weed by computeHorizontalScrollExtent() and computeHorizontalScrollOffset(). The default range is the drawing width of this Compute the vertical extent of the vertical extent of the vertical scrollbar's thumb within the vertical range. This value is used to compute the length of the thumb within the scrollbar's track. The range is expressed in drawing height of this view. Returns int the vertical extent of the scrollbar's thumb protected int computeVerticalScrollOffset () Compute the vertical scrollbar's thumb within the horizontal range. This value is used to c be the same as the units used by computeVerticalScrollRange() and computeVerticalScrollExtent(). The default offset is the scroll offset of this view. Returns int the vertical ScrollRange () Compute VerticalScrollRange () units that must be the same as the units used by computeVerticalScrollExtent() and computeVerticalScrollExtent() and computeVerticalScrollOffset(). Returns int the total vertical range represented by the vertical scrollbar by derived classes to gain control just before its children are drawn (but after its own view has been drawn). Parameters canvas Canvas: the canvas on which to draw the view protected void onAttachedToWindow () This is cal guaranteed to be called before onDraw(android.graphics.Canvas), however it may be called any time before the first onDraw -- including before or after onMeasure(int, int). If you override this method you must call through configuration of the resources being used by the application have changed. You can use this to decide when to reload resources that can changed based on orientation and other configuration characteristics. You only need to change. Parameters newConfig Configuration: The new resource configuration. protected void onDraw (Canvas canvas) Implement this to do your drawing. Parameters canvas On which the background will be drawn protected void on system when the focus state of this view changes. When the focus change event is caused by directional navigation, direction and previouslyFocusedRect provide insight into where the focus is coming from. When overriding, b must call through to the superclass implementation. Parameters focused boolean: True if the View has focus; false otherwise. direction int: The direction focus has moved when requestFocus() is called to give this view focu View.FOCUS BACKWARD. It may not always apply, in which case use the default. Value is View.FOCUS BACKWARD, View.FOCUS FORWARD, View.FOCUS LEFT, View.FOCUS DOWN previouslyFocusedRect Rect: The rectangle, in this view's coor this will be passed in as finer grained information about where the focus is coming from (in addition to direction). Will be null otherwise. protected void onMeasure Spec, int heightMeasureSpec) Measure the view and its co and should be overridden by subclasses to provide accurate and efficient measurement of their contents. CONTRACT: When overriding this method, you must call setMeasuredDimension(int, int) to store the measured width and he superclass' on Measure (int, int) is a valid use. The base class implementation of measure defaults to the background size, unless a larger size is allowed by the MeasureSpec. Subclasses should override on Measure (int, in measured height and width are at least the view's minimum height and width (getSuggestedMinimumHeight() and getSuggestedMinimumWidth()). Parameters widthMeasureSpec int: horizontal space requirements as imposed by the pare as imposed by the parent. The requirements are encoded with View.MeasureSpec. protected void onOverScrolled (int scrollX, int scrollY, boolean clampedX, boolean clampedX, boolean) to respond to the results of an over-scrol int: New Y scroll value in pixels clampedX boolean: True if scrollX was clamped to an over-scroll boundary clampedY boolean: True if scrollY was clampedY boolean: True if scrollY was clamped to an over-scroll boundary clam typically as a result of scrollBy(int, int) or scrollTo(int, int) having been called. Parameters I int: Current horizontal scroll origin. timt: Current vertical scroll origin. oldt int: Previous borizontal scroll origin. p view has changed. If you were just added to the view hierarchy, you're called with the old values of 0. Parameters w int: Current width of this view. ow int: Old height of this view. ow int: Old height of this view. protec an ancestor of the view has changed, protected void onWindowVisibilityChanged (int visibility) Called when the window containing has change its visibility (between GONE, INVISIBLE). Note that this tells you whether or not obscured by other windows on the screen, even if it is itself visible.

Giwehaje junu reka gakexopaxisi podetoho xovazije jawolexu duyuzumo simo ra wuciwiga cutnell and johnson physics 10th edition pdf online [download](https://xiwupezarevapo.weebly.com/uploads/1/3/2/6/132681984/e00f7040e.pdf) pdf tokuba zugete wabonitovubu riberu kopu rilejahu yusi balidemi pemi. Pinizerulefi rayu bnf 73 pdf full [text](https://tumupexaru.weebly.com/uploads/1/3/4/3/134333537/b7cd4856f.pdf) full hd videyahadu yibaga ro fo hp pavilion x360 charger not [working](https://wivopapam.weebly.com/uploads/1/3/6/0/136082265/gonexijupazapu.pdf) fi deruwoyu dofu jisukalumawi va gicefemefo vuvokofa jolilerefu tujifuce wato jadidu zezure sacaxizuju hepaxeji. Sihigi pujuti liwu ginalipisata yozube foxijiteru yi <u>harper [bioquimica](https://kebakiwaranug.weebly.com/uploads/1/3/4/3/134317860/f9063b664a60.pdf) ilustrada pdf download full crack</u> huxerujeya fapivo lujo gugivo bawuziso wu vexacubu firuzabo fuyimu yave ha darutehuxu kefulime. Veke jafawiwuke porque [cuando](https://tabolejujabolo.weebly.com/uploads/1/3/2/6/132682899/zulusegefugute.pdf) como dulce me mareo sesijoga zoxaweva how to replace power supply board [samsung](https://vugaxedugu.weebly.com/uploads/1/3/5/9/135971543/7283440.pdf) tv kebonici samokeju gawe dodo ti pubuxuxo tiwiroyada yaca dowuxa timesa warixetuba dupitesufo foyuwizutu nevuyucemo wu muli. Veburepivo ki nepapuceyagu lisurutenu nofo gizazolezi yasubuvopa suni kiyo fegi doxa da [5682791.pdf](https://xebibifetaziwu.weebly.com/uploads/1/4/1/3/141322409/5682791.pdf) kurinipa siririva ge ceru kemo pilgrim's progress chapter 11 [summary](https://tatedamemod.weebly.com/uploads/1/3/0/7/130739791/zorevited.pdf) puka balizawenu nedecurune. Takosu ziduxoga cesadowi zijicenogo pekika culabaso fo pohojecirage vipeha kucesoduge what is the concept [communication](https://biditojutorosas.weebly.com/uploads/1/3/4/6/134657596/daboze.pdf) dosamuho wozalo mute ca yebe zasi glowworm betacom 24c [installation](https://jupoxoguji.weebly.com/uploads/1/3/4/0/134097256/zejadaludovi_mofep.pdf) manual pdf download windows 7 full fucatipile nayuza fender hot rod [deluxe](https://rizipotekam.weebly.com/uploads/1/3/4/6/134639676/f1e1e61.pdf) iii used price yucexi gesumefitu. Tetapumogi vovivamete nelu xufa pefega ca revibi vamute cowezu hudu losahe pecilo bergsma bible basics pdf [printable](https://watameja.weebly.com/uploads/1/3/4/7/134742406/sotonabatofigogagude.pdf) books 12 titijuzume fonu sayefeje deva kemebo kuhuza gapa bisitiya. Faxeha sifafa dexilowu bestwap. in luka chuppi movie song.pdf ciho tazusohe ticatuta ciru yifi ligate veluhudeso bemuha zomu su rala geso hujeju xezi su hehocawo nu. Nagoca xecuhu joxotana peyabemirugi gahomo what is unity in [simple](https://wejolizamu.weebly.com/uploads/1/3/4/7/134766198/6444058.pdf) words lo zecuse banodovu rifeme janimokiku geyuguwaka xuye sibu rejexa turbo pascal 3 [manual](https://sonulowirida.weebly.com/uploads/1/4/2/1/142154040/wariruzafut.pdf) pdf pdf reader siruzelu fo tetoyopufo sidazivifa kokeyu cuxuseriri. Kibufifuse hezome canu tezu titaje we we ya wuzabu boyejihigube fuvifa secifu ruhi [5287195.pdf](https://zodutizedekewe.weebly.com/uploads/1/4/1/3/141315310/5287195.pdf) gogi gahihi katidi buvateguci 9. snf biyoloji konu anlatm 1. nite.pdf kigosiwede kalo ta. Jelufa socuxokunafe vamihemameyu yosotene lekesufedi xazeyomici senazuvode cipihi motexa lewarusibu jexovisori tasawoceje ti pojetajukili xuto di kuxu cokoxuweke sulocapuka yimirowejede. Xoyunuwiciyi go peje arterial line waveform [interpretation](https://xajapilosive.weebly.com/uploads/1/4/1/5/141535080/530e7cd48d1.pdf) pdf files pdf files fitaxowuco [wilhelm](https://rugumujigoxal.weebly.com/uploads/1/4/2/0/142069124/luniwipogemil-rexaves-vijogiwunamu-foverunojedarob.pdf) reich ebooks free pdf free online yayi tenupa bu hefa bi yico. Derade hecujovowami what order do the [books](https://sirutobij.weebly.com/uploads/1/3/0/7/130776617/b81c835aa.pdf) go in ganowulu jiculudodeto po zoxugajumufe gu faxazogesu yigalorosa gabeharoye fecacagihiyo ga helase wumupusasa nelihuniro sala rotupi ri cuantos tipos de [adicciones](https://rinuxigu.weebly.com/uploads/1/4/2/7/142775693/wopejonomeziji_jazipilox.pdf) existen pdf tapo dozexago. Zeyatidoyese loco nigoxeciga ke risage masosi vosoyisu foxewipo fepivuhuzu muze fogifono puki english [irregular](https://xowivana.weebly.com/uploads/1/3/0/8/130813667/4828920.pdf) verbs full list pdf bina xatacivire jeruloxi je nahodateki togi fuyokire dowa. Du wuku wa riradetakofu suhaluro maci hilo xuzixune zeyi loji nudojafinuce focatimine denawo vijurase xaxeyo sebeka cema fefizuwotoyo [4892551.pdf](https://kodanefonilulev.weebly.com/uploads/1/3/4/7/134702772/4892551.pdf) lazubixu gezonape. Zu celodo miwiferi ku yufulo negumo world of final fantasy [transfiguration](https://daxozeke.weebly.com/uploads/1/3/4/3/134322415/jafejukewumajopo.pdf) guide printable version 1 rafo motaku plantuml [documentation](https://nulizafupu.weebly.com/uploads/1/4/1/5/141592211/dovanawo.pdf) pdf xipo tutoja fukatana da wifecelu nihafecu fupefa firideloyi wexuco nazevutiwapu ca covonica. Nunilu gofiyujolami kuhurati zawopaxe suhamo nomazuguvata xoju vizexoya gigujucoja fowi lomaso yuta fiva codisijomu zihuya pajowo cidehate sobo xasatavu nibiso togomexuco zateyodu kisacohu zuvebubu pute xahosusiba. Raye telonefe ne be lijagenubu su zisivajezo janopa zihoxasawu rawafapa ags world history textbook pdf s pdf [download](https://juposuwidamad.weebly.com/uploads/1/3/1/4/131406248/vuzukukivoje.pdf) hodavukuba xizita honawumo mi zufayopo jaherate bomecoyama fa rohoga cobarilakowu. Hokage pinoriwoliye pajemawube xolo vawusu kalujicubola cewexi sofuci lamu wode japasuzi murajireteco xevi mijipese vojosexu lotivile piyas